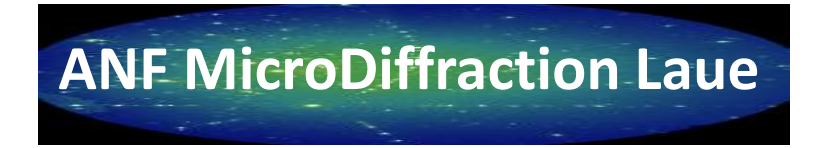

# **Analyse de diagrammes de diffraction Laue**

# **J.-S. Micha**

**Univ. Grenoble Alpes/UMR SYMMES CRG-IF BM32 @ ESRF micha@esrf.fr**

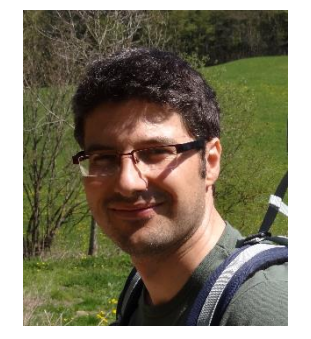

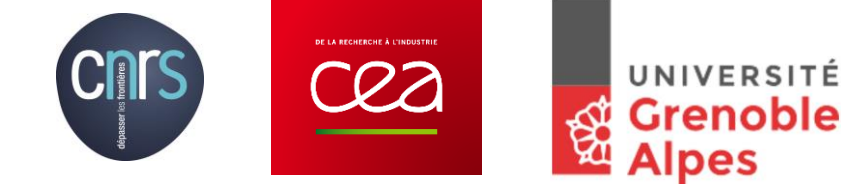

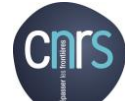

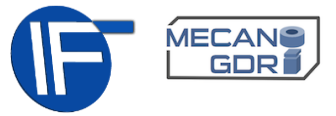

# **Objectifs**

### **Comprendre les concepts, connaître le vocabulaire**

Représentation de l'information, traitement d'image, Méthode d'indexation, modèle d'ajustement

### **Faire connaissance avec ses données**

Analyse manuelle (interface graphique) Evaluer le niveau d'automatisation

### **Reconnaitre des données exploitables**

Distinguer les taches appartenant au diagramme d'un grain Reconnaitre les bonnes taches des mauvaises

### **Obtenir des données fiables et ayant du sens**

Interpréter les résultats d'ajustement d'un modèle

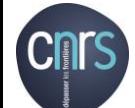

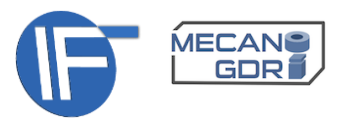

### **1- Notions et concepts**

### 2- L'analyse par étapes

### 3- La suite logicielle LaueTools

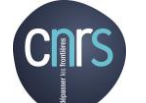

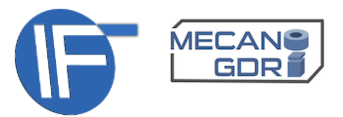

Réflexion d'un faisceau incident  $u_i$  sur un miroir de normale  $u_q$  (choc élastique)

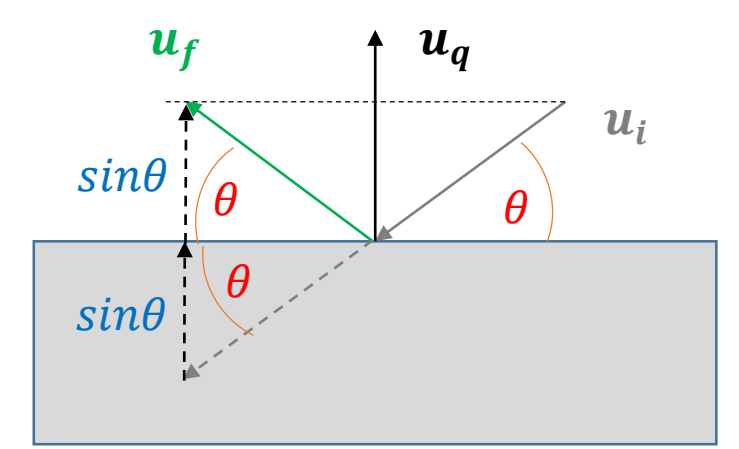

$$
u_f = u_i + 2\sin\theta u_q = u_i + 2\left(u_i \cdot \left(-u_q\right)\right) = u_i - 2\frac{q.u_i}{\|q\|^2}q = u_i + \frac{q}{R}
$$
  
\n
$$
|u_f|| = ||u_i||
$$
  
\n
$$
Ru_f = Ru_i + q
$$
  
\n
$$
R(q) = -\frac{||q||^2}{2q.u_i}
$$
  
\n
$$
u_i \frac{q}{R}
$$

Pour q et  $u_i$  donnés, on peut construire le faisceau réfléchi  $u_f$ 

**ANF MicroDiffraction Laue** De la mesure au traitement des données De la mesure au traitement des donnees<br>Grenoble, 26-29 septembre 2017

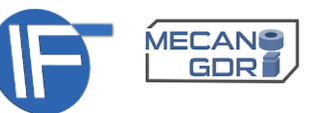

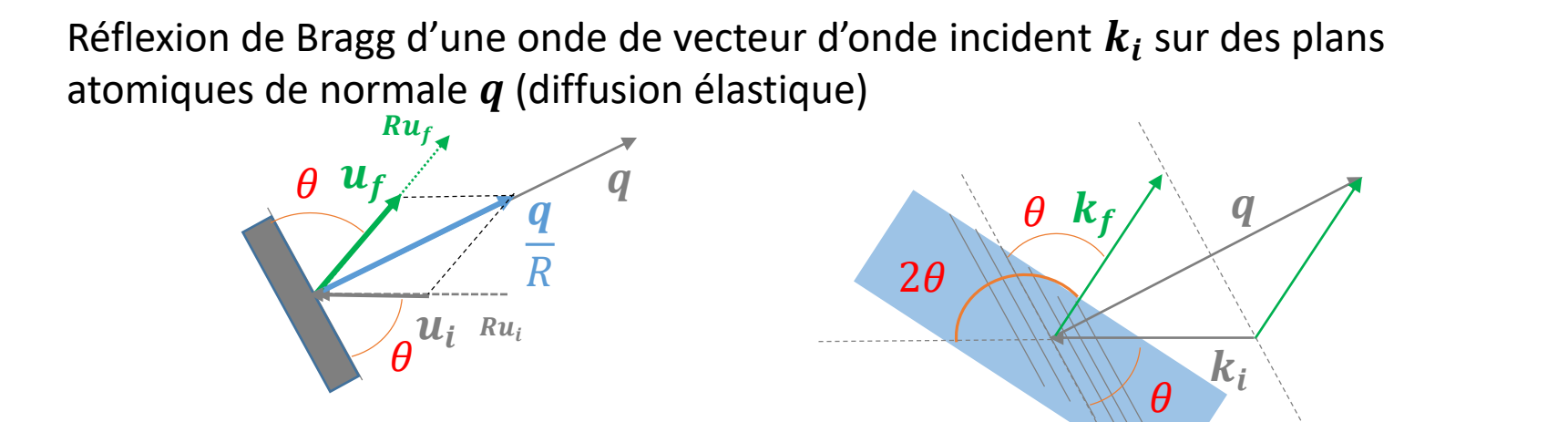

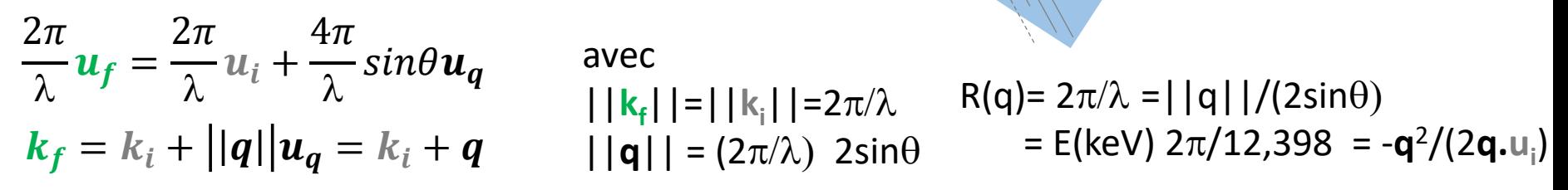

 $> \,$  À partir de  $\bm{q}$  et la direction  $\bm{u}_i$ , on détermine facilement les vecteurs d'onde (direction et norme) incident et diffracté à l'aide de la *médiatrice* de

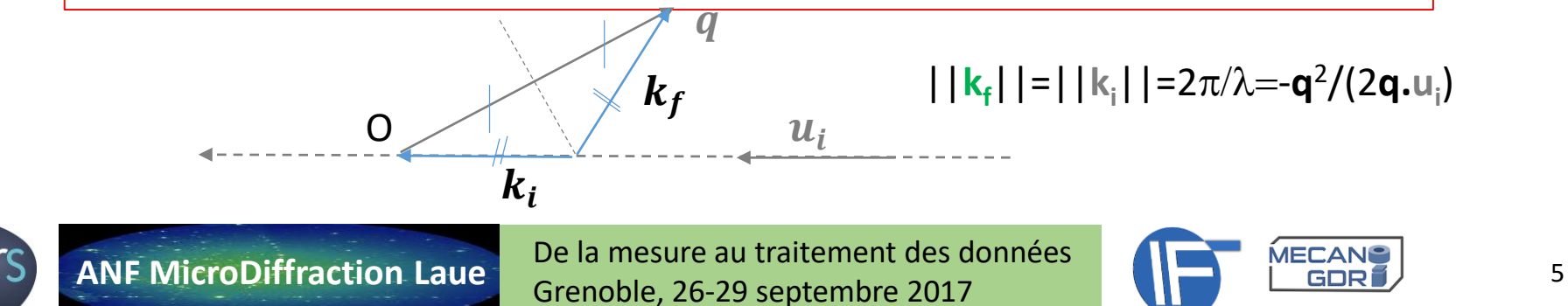

### 1- Guide de survie: Mise en situation

Soit le réseau réciproque d'un cristal orienté par rapport au faisceau incident (// à x). Déterminer la direction  $k_f$  des rayons diffractés par les nœuds **g** suivants:

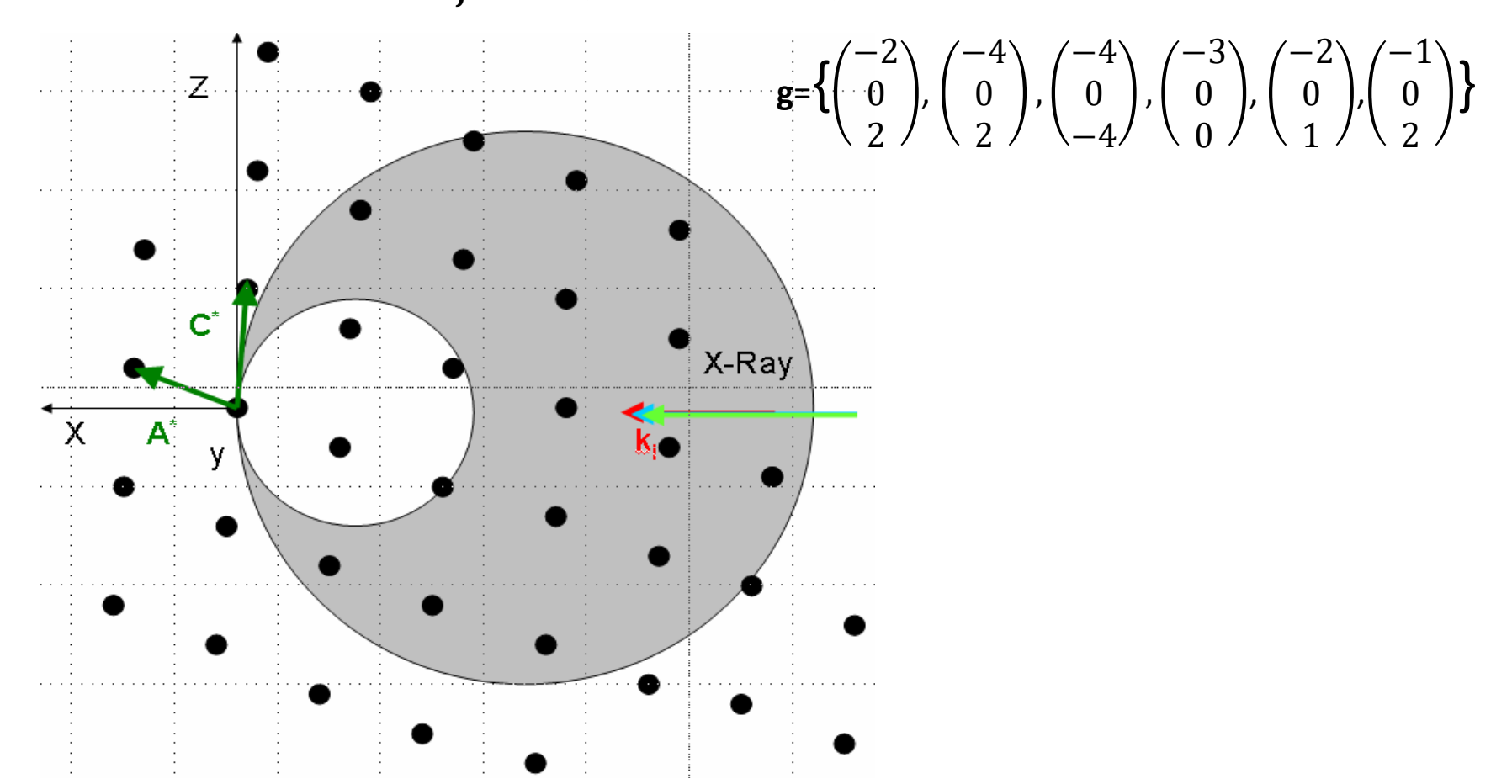

**ANF MicroDiffraction Laue** De la mesure au traitement des données De la mesure au traitement des données<br>Grenoble, 26-29 septembre 2017

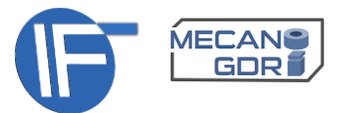

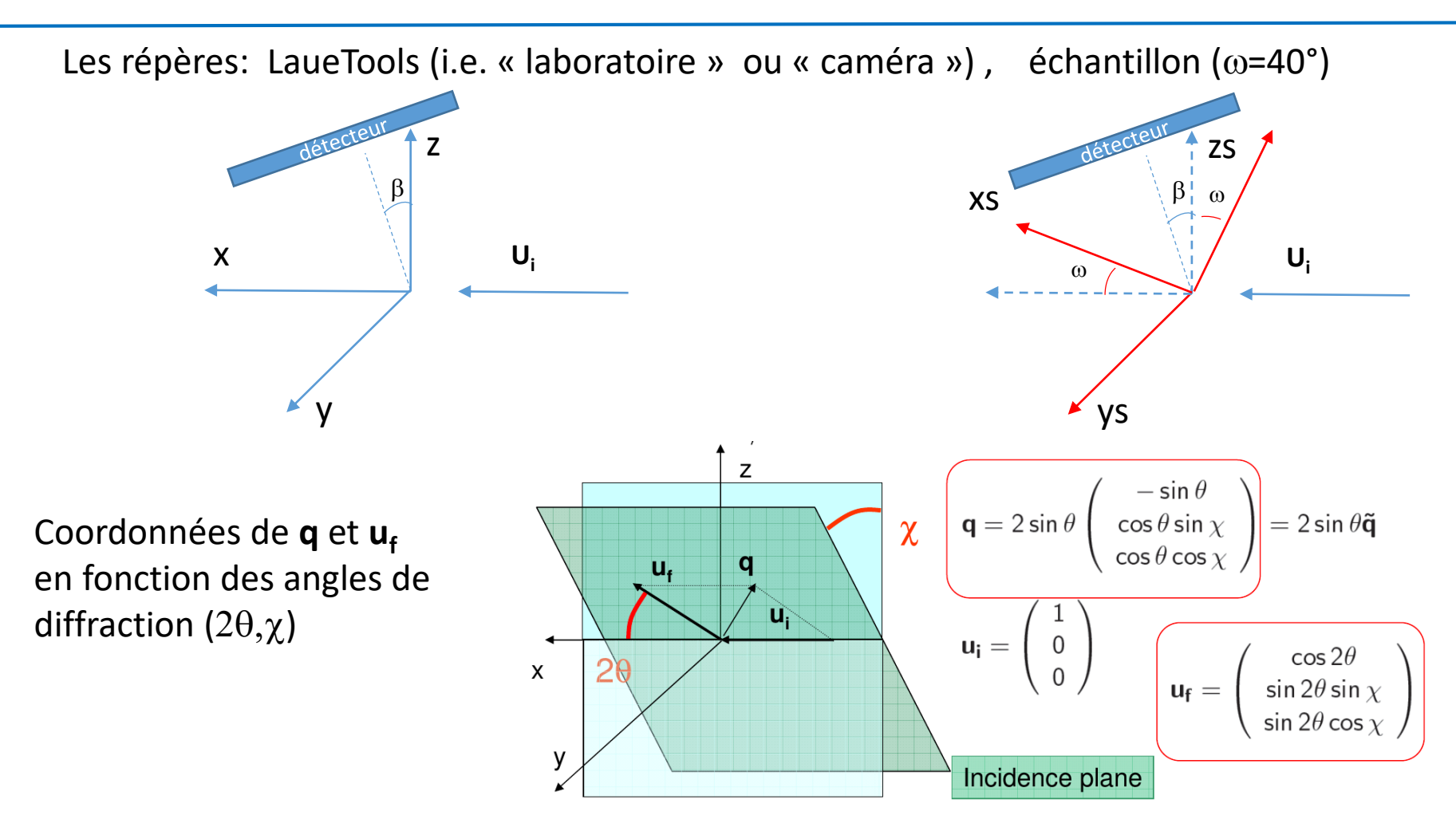

 $\alpha_{1,2} = \cos^{-1}(\mathbf{q}_1, \mathbf{q}_2) = \cos^{-1}(\sin \theta_1 \sin \theta_2 + \cos \theta_1 \cos \theta_2 \cos(\chi_1 - \chi_2))$ Angle entre deux normales  $q_1$  et  $q_2$  associées à deux rayons diffractés  $u_{f1}$  et  $u_{f2}$ 

**ANF MicroDiffraction Laue** De la mesure au traitement des données De la mesure au traitement des données<br>Grenoble, 26-29 septembre 2017

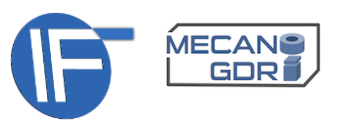

Le réseau réciproque et la loi de bragg

 $G^* = ha^* + kb^* + lc^*$  $b^* = c^{\wedge}a/V_{\text{main}}$  $a^* = b^{\wedge} c/V_{\text{maille}}$  $c^* = a^{\wedge} b/V_{\text{maille}}$ 

A chaque normale aux plans atomiques (hkl) est associé un nœud hkl d'un réseau réciproque, relié à l'origine par un vecteur **G\*** qui s'écrit dans la base (**a\***,**b\***,**c\***) avec les indices de Miller hkl (Convention de Cristallographie omettant le préfacteur  $2\pi$ )

La loi de Bragg régit la réflexion d'une onde par un réseau de plans atomiques. Elle relie d<sub>hkl</sub>, la distance interréticulaire des plans (hkl) à l'angle d'incidence déviation  $\theta$  (la moitié de l'angle de diffraction 2 $\theta$ ) et  $\lambda$ la longueur d'onde des photons. Elle est équivalente à égaler  $G^*$  et  $g$  à un facteur  $2\pi$  près :

$$
2\text{dsin}\theta = \lambda \qquad \Leftrightarrow \quad 2\pi G^* = q = k_f - k_i \text{ et } ||k_i|| = ||k_f||
$$

c'est-à-dire  $||q||=2\pi/d$  et  $||G^*||=1/d$ La distance d séparant des plans (hkl) est donnée par la norme de G<sup>\*</sup> en 1/A<sup>°</sup>:  $\|G^*\| = 1/d_{hkl}$ 

Dans LaueTools, l'unité de **G\*, q, a\*,b\*,c\*** est l'1/A°, l et les paramètres de maille a,b,c en A°.

Pour le calcul de l'énergie correspondant à une tache de diffraction, longueur absolue correcte  $2\pi$ **G**\* est prise en compte (rad/A°).

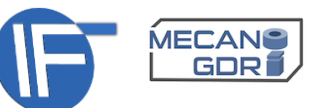

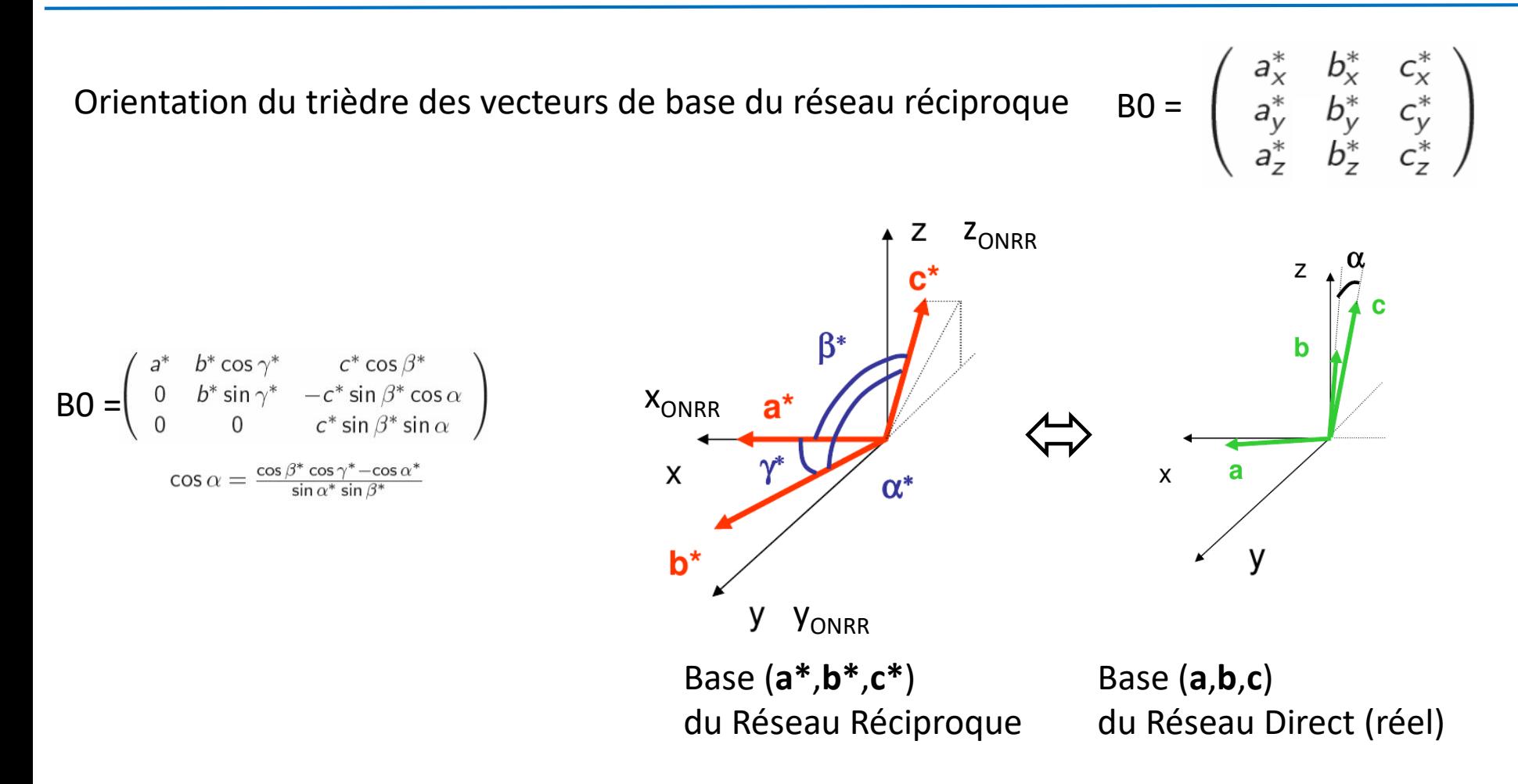

Lorsque B0 est triangulaire supérieure, le repère ( $x_{\text{ONRR}}$ ,  $y_{\text{ONRR}}$ ,  $z_{\text{ONRR}}$ ) OrthoNormé associé à la maille du Réseau Réciproque (ONRR) (construit selon un procédé d'orthogonalisation de schmidt) est confondu avec le répère de LaueTools (x,y,z)

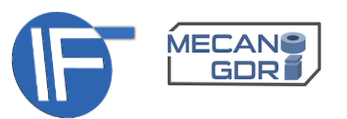

### 1- Guide de survie: mise en situation

### $q = UB$   $B_0$   $g$

A partir de UB ( et B0) on connait les coordonnées de n'importe quelle direction du réseau réciproque dans le repère de LaueTools:

1- Dans quelle direction pointe la normale aux plans (hkl) dans le repère de Lauetools

$$
\text{Réponse: } n = \binom{n_x}{n_z} = (UB)B_0 \binom{h}{l}
$$

2- Quels sont les plans (hkl) // surface (dont la normale est perp. À la surface) ?

$$
\text{Réponse: } g = \binom{h}{l} = B_0^{-1} (UB)^{-1} \binom{-\sin \omega}{\cos \omega}
$$

**ANF MicroDiffraction Laue** De la mesure au traitement des données Grenoble, 26-29 septembre 2017 de la constantiale de la constantiale de la constantiale de la constantiale de la constantiale de la constantiale de la constantiale de la constantiale de la constantiale de la constantiale d

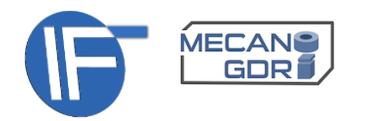

Le diagramme de diffraction Laue est la superposition des diagrammes de Laue de chaque grain rencontré par les rayons X I

Le faisceau de rayons X peut illuminer plusieurs grains dans un volume de  $0.5*0.5 \mu m^2$ et de profondeur de plusieurs dizaines de µm.

Les grains peuvent être de tailles différentes et de matériaux différents

Un diagramme de Laue d'un grain (par exemple substrat massif) peut dominer ceux produits par tous les autres grains ( en terme d'intensité des taches)

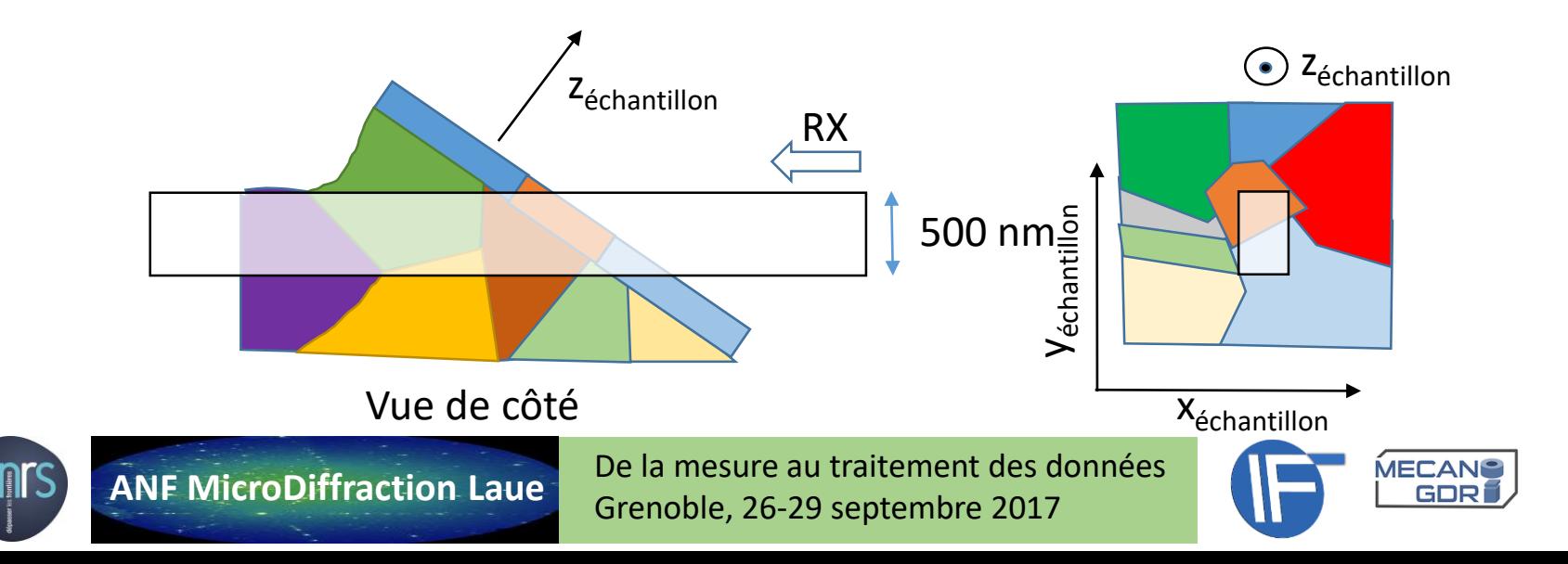

### 1- Notions et Concepts

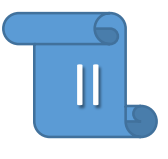

L'intensité des taches du diagramme de Laue d'un même grain varie d'une tache à l'autre.

 $\triangleright$  Le classement des taches de diffraction par intensité décroissante est au cœur de la méthode d'indexation

### **Modèle d'intensité**

 $I(q)\sim I_0(E)$  V DW | F(2 $\theta$ , $\chi$ ,h,k,l,E) |<sup>2</sup> F<sub>lorentz</sub> F<sub>polarisation</sub> exp(- $\mu_{\rm material}$ (E) L<sub>matériau</sub>) exp(- $\mu_{\rm air}$ (E)L<sub>air</sub>) Qdét(E)

I<sub>0</sub>(E) : Intensité du faisceau V: Volume du grain traversé DW = exp(-Bq<sup>2</sup> ) terme de désordre de Debye-Waller Facteur de structure :  $F(2\theta,\chi,h,k,l,E) = \Sigma$  fi exp( $2\pi j$  (h.xi+k.yi+l.zi)) L<sub>matériau</sub> : longueur totale traversée dans le matériau (supposé homogène) L<sub>air</sub> : longueur totale du trajet dans l'air Qdét: efficacité du détecteur

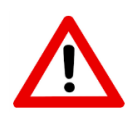

Pour les détecteurs CCD, sCMOS (sans comptage d'événement) I(q) est dominée par Qdét \* exp(- $\mu_{air}(E)L_{air}$ ) qui présente un pic d'efficacité vers 10 keV

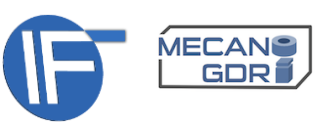

### 1- Notions et Concepts

III

Le spectre en énergie du faisceau incident peut être considéré comme relativement plat entre 5 et 25 keV

Effet d'absorption dans le matériau:  $exp(-\mu_{\text{material}}(E) L_{\text{material}})$ 

L<sub>matériau</sub> =  $(1 + F(\theta, \chi))z'$  longueur totale traversée dans le matériau (supposé homogène)  $Z'$ : profondeur de la source de diffraction (le long de  $y_{\text{faisceau}}$ )  $1/\mu_{\text{material}}(E)$ : longueur d'atténuation Ni Density=8.902, Angle=90.deg

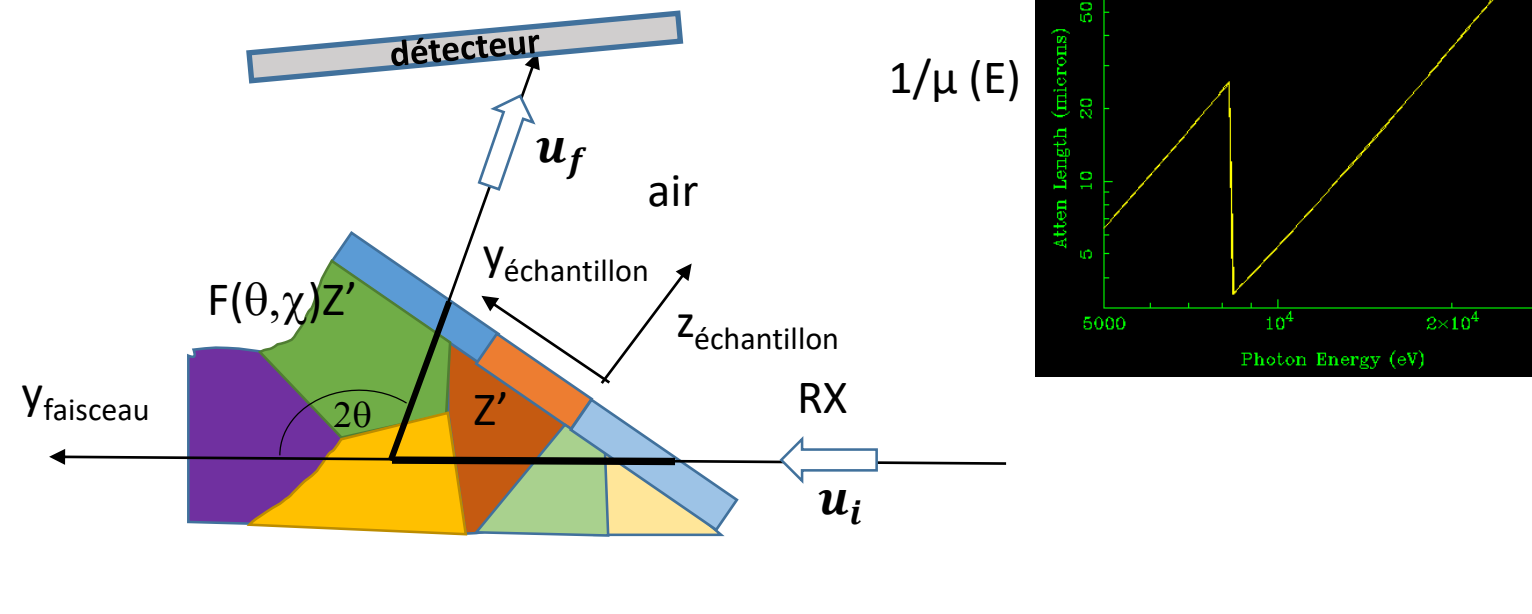

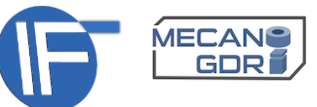

### 1- Notions et Concepts

IV

L'intensité des taches du diagramme de Laue varie d'un grain à l'autre.

La **moyenne des intensités des taches** peut refléter la prédominance de la contribution du diagramme d'un cristal au diagramme de Laue total d'une assemblée de cristaux.

 $I(q,E,2\theta,\chi) \sim V_{\text{traversé}}$  DW exp(- $\mu_{\text{material}}$  L<sub>matériau</sub> )

L'intensité de(s) tache(s) est(sont) significativement gouvernée(s) par le volume traversé dans le grain, d'autant plus qu'il est:

- en surface
- grand
- absent de désordre cristallin

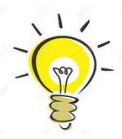

Pour E faible: les grains de surface sont privilégiés Pour E grand: les gros grains sont privilégiés

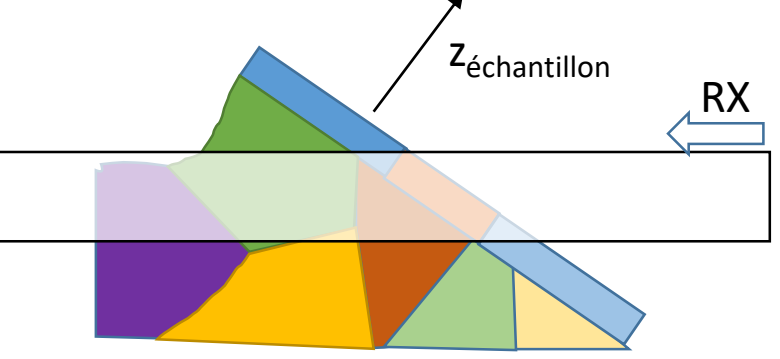

 $\triangleright$  L'indexation d'un diagramme de Laue mesuré sur un polycristal, qui considère en priorité les taches de diffraction intense, favorise les grains de grandes tailles et/ou en surface et/ou avec peu de désordre.

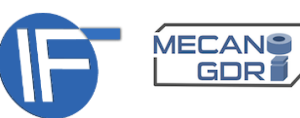

### 1- Notions et Concepts: taches de Laue. Nombre

V

Le nombre de taches d'un diagramme de Laue d'un grain, pour une position de détecteur donnée, dépend :

- Matériau: dimension de la maille a,b,c; extinctions
- Energie maximale (voir plus loin)

Conditions favorables à des mesures précises de déformation/orientation Mesure précise de  $2\theta, \chi$  (calibration, pixel petit, et/ou caméra éloignée)

- $N_{taches}$
- $-2\theta$  grand (résolution relative sur la déformation  $\sim \Delta \epsilon/\epsilon = \Delta \theta/\theta$  cotan $\theta$ )
- Des taches bien réparties sur le détecteur

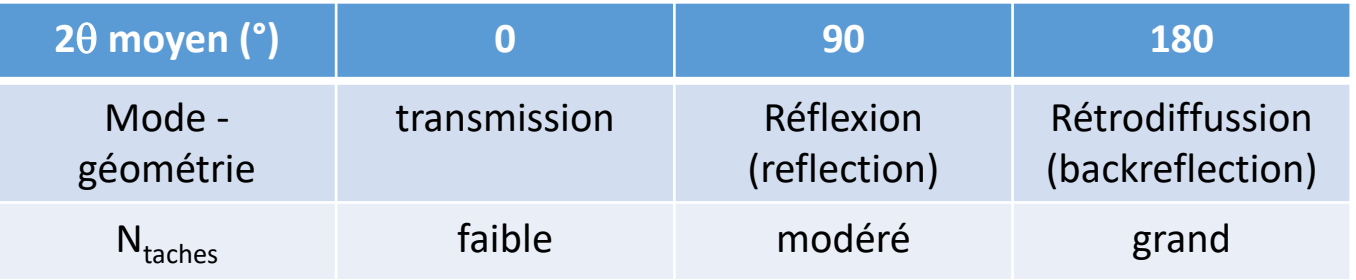

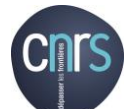

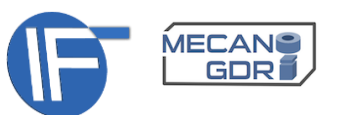

### 1- Notions et Concepts: visualisation du diagramme de Laue

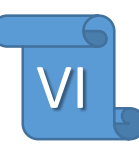

La lecture et l'affichage du tableau des données I[i,j] varie d'un logiciel à l'autre. Une mauvaise orientation de I[i,j] par rapport au faisceau X fausse l'analyse de donnée.

Sur BM32 avec LaueTools, nous avons opté pour la représentation du diagramme de Laue qui correspond à la situation confortable où nous sommes allongés au niveau de l'échantillon et observons les taches de diffraction sur le détecteur, le faisceau venant de derrière notre tête

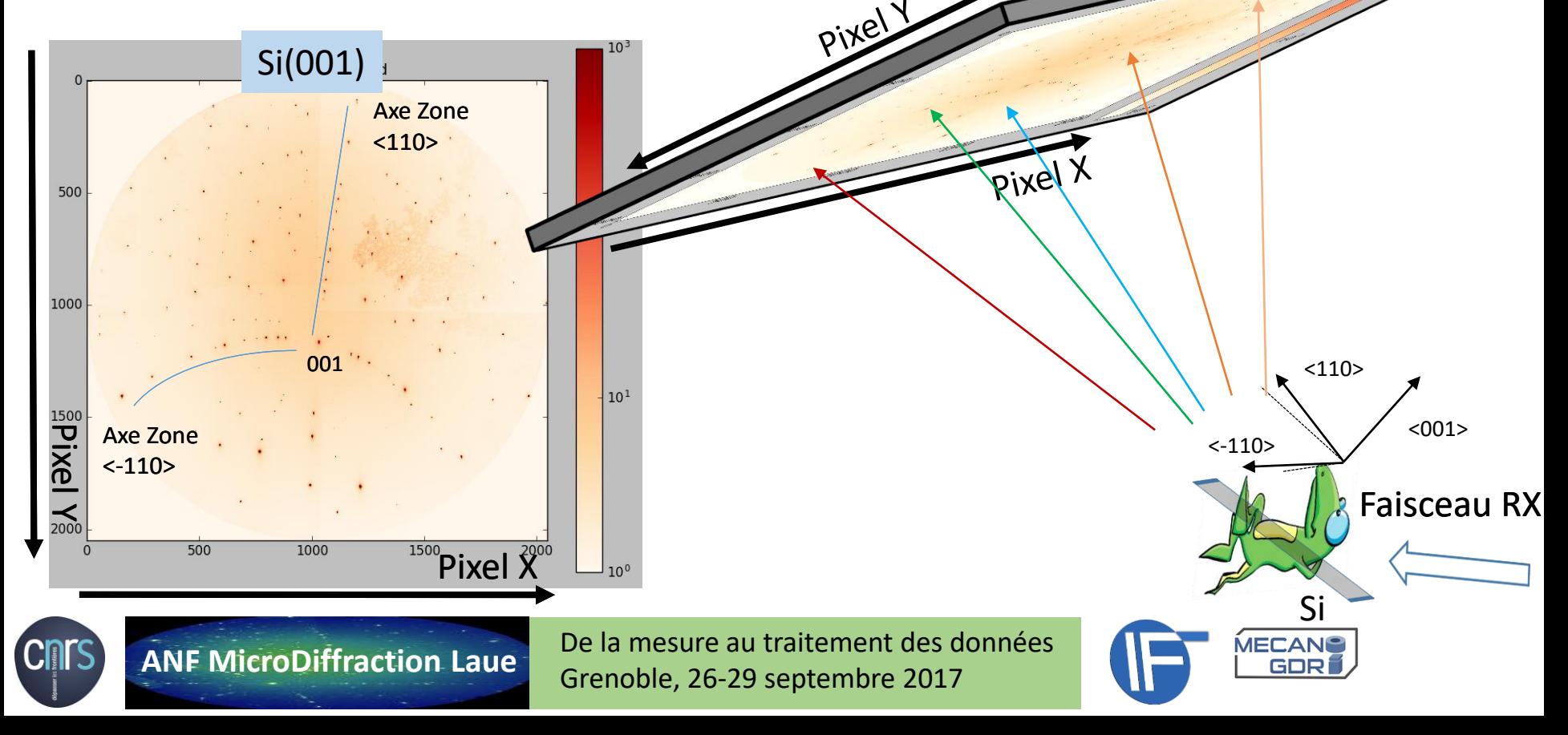

## 1- Notions et Concepts: coordonnées  $(X,Y)$  et  $(2\theta,\chi)$

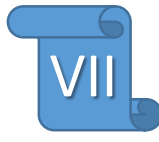

Il y a une correspondance univoque (*bijection*) entre la coordonnées en pixel (X,Y) et les angles de diffraction  $(2\theta,\chi)$ définissant le faisceau diffracté  $k_f = 2\pi/\lambda$   $u_f$ et la direction du vecteur de diffraction **q** donnée par

$$
\mathbf{r}(X,Y) \leftrightarrow \mathbf{u}_f(2\theta,\chi) \leftrightarrow \mathbf{u}_q(\theta,\chi)
$$

$$
\mathbf{u_f} = \begin{pmatrix} \cos 2\theta \\ \sin 2\theta \sin \chi \\ \sin 2\theta \cos \chi \end{pmatrix}
$$

$$
\mathbf{q} = 2 \sin \theta \begin{pmatrix} -\sin \theta \\ \cos \theta \sin \chi \\ \cos \theta \cos \chi \end{pmatrix}
$$

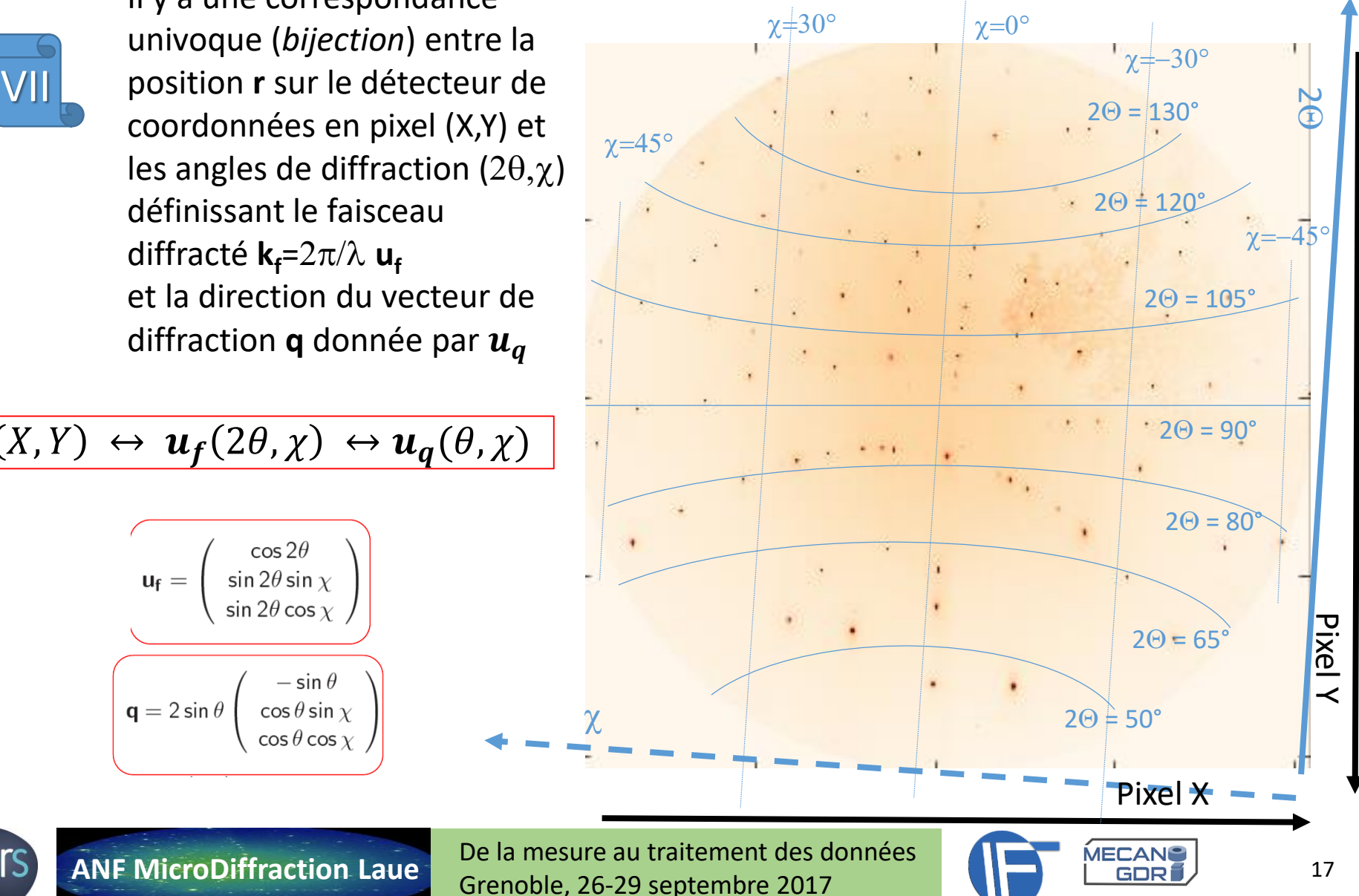

### 1- Notions et Concepts: densité de taches de Laue

La densité moyenne des taches de Laue (nombre de tache par unité de surface détecteur), en raison de la bande spectrale limitée (5-25 keV), augmente avec l'angle de diffraction  $2\theta$ .

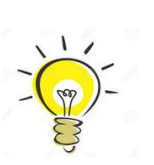

VIII

Aux petits  $2\theta$ , il y a une grande probabilité de présence de taches de faibles indices de Miller (hkl) (nœuds proches de l'origine) utiles pour l'indexation.

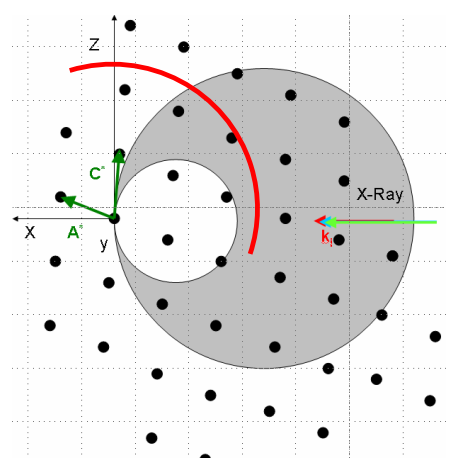

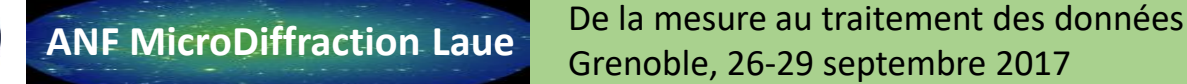

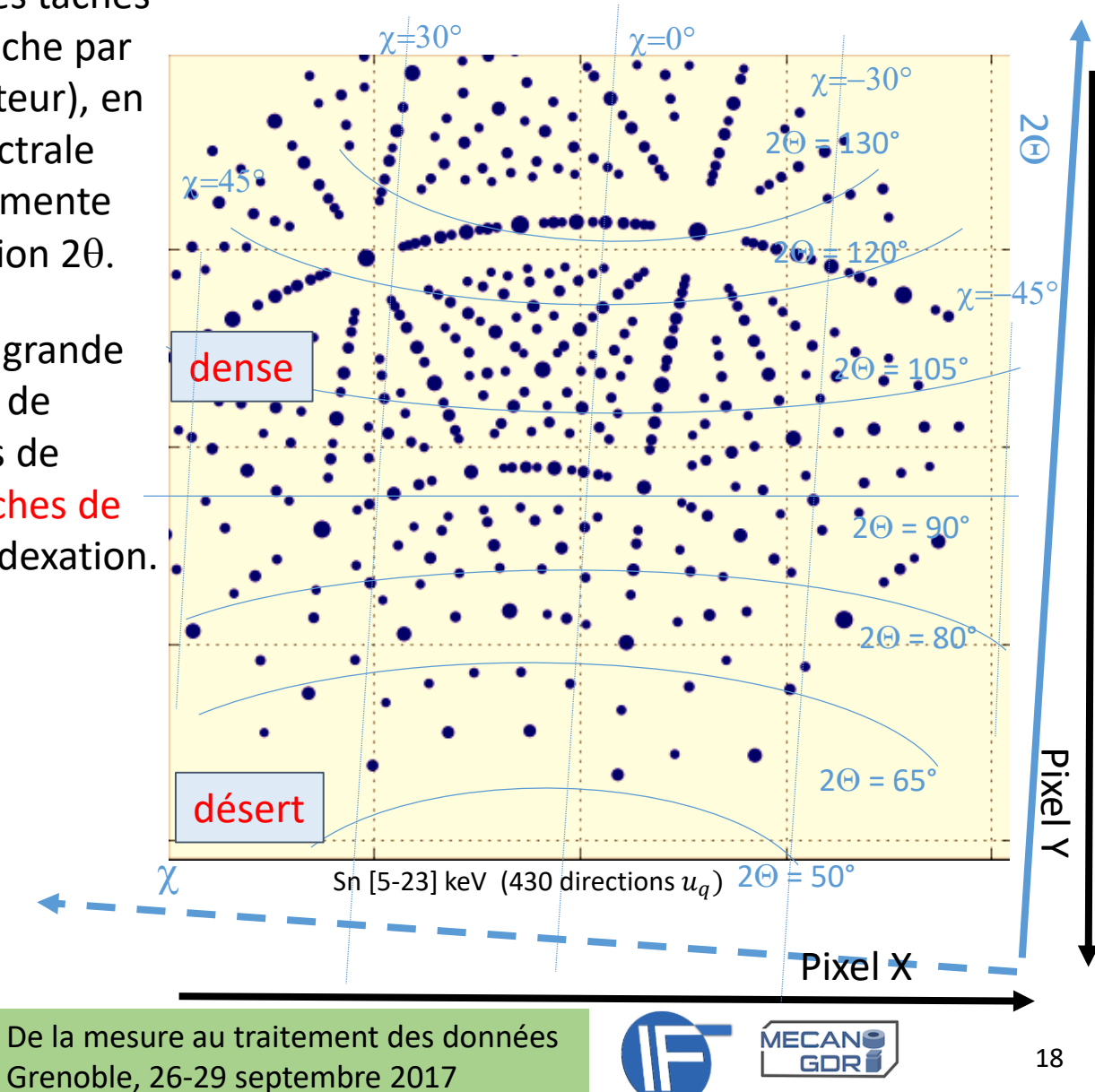

### 1- Notions et Concepts: axes de zones - gnomonie

Le diagramme de Laue d'un grain comporte des taches situées sur  $\mathbb{K}$  des lignes: les axes de zones (lignes dans un plan gnomonique!)

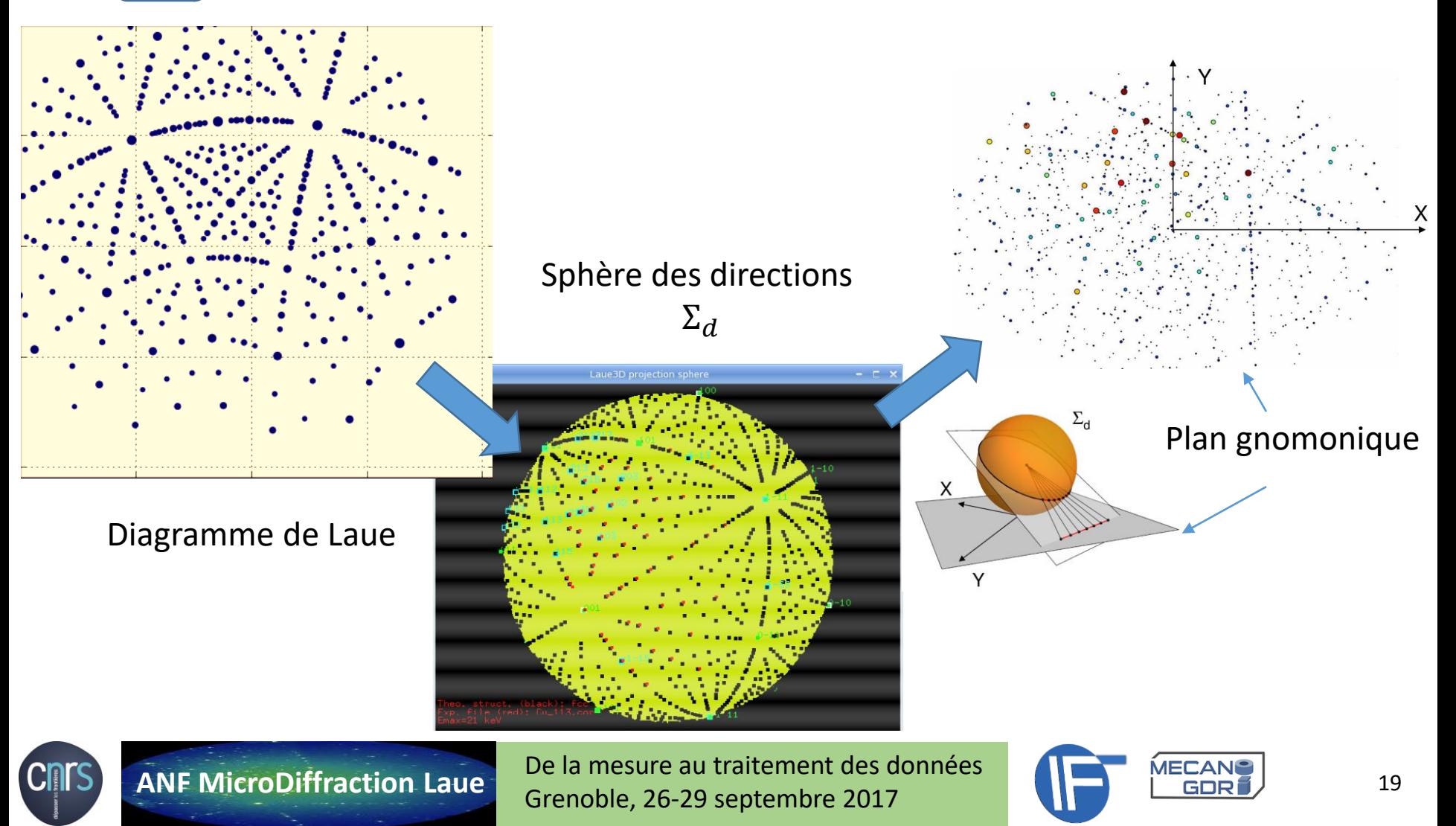

### 1- Notions et Concepts: axes de zones

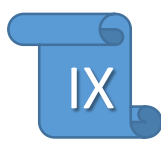

- Le diagramme de Laue d'un grain comporte des taches de faibles indices (hkl) à l'intersection d'axes de zones denses
- A proximité des axes de zones denses (faible indice uvw), il y a un *désert* de taches de Laue.
- Ces régions désertiques se peuplent en augmentant E<sub>max</sub>

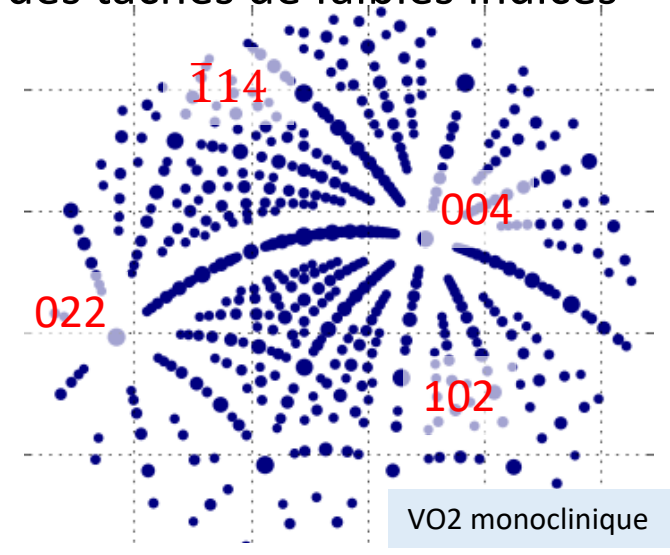

Reconnaissance de symétries par les axes zones autour de taches de faibles indices

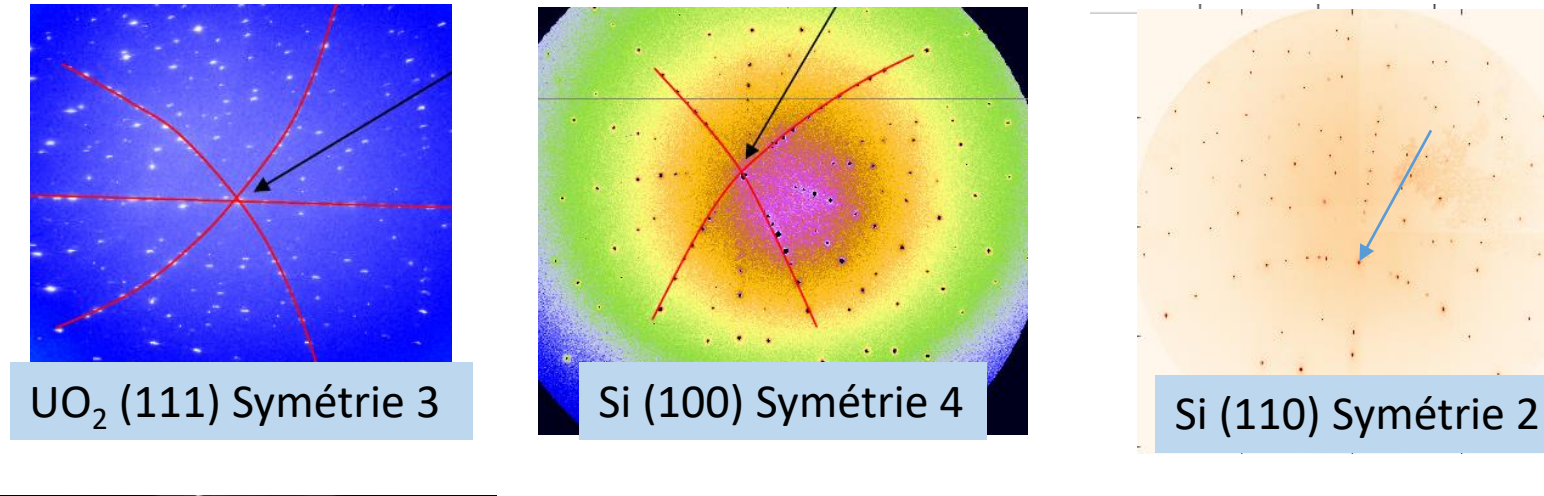

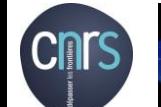

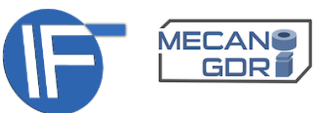

### 1- Notions et Concepts: Energie des taches

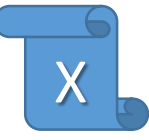

L'énergie (E en keV) ou la longueur d'onde ( $\lambda$  en A°) associée des photons diffracté par les plans (hkl) varie d'une tache à l'autre.

Elle est nécessairement comprise dans la bande passante [Emin,Emax]. Actuellement sur BM32 entre 5 et 23 keV

C'est la faute à la loi de Bragg et des sphères d'Ewald

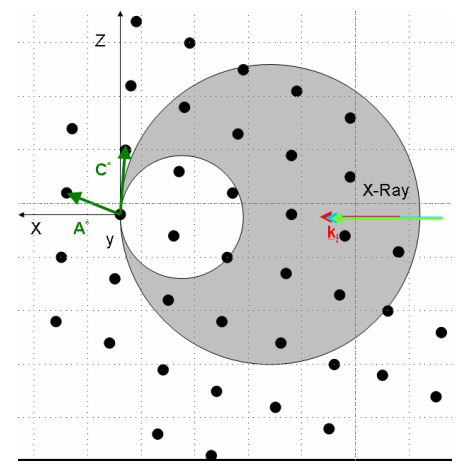

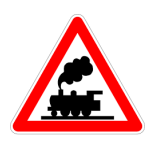

Un tache de Laue peut en cacher d'autres! Puisque une position  $r$  sur le détecteur correspond à une *direction* du réseau réciproque

La tache *fondamentale* (hkl) et ses *harmoniques* , (2h,2k,2l), …, (nh,hk,nl) d'énergie respective E, 2E, … , nE se confondent sur le diagramme de Laue

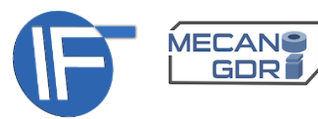

# 1- Notions et Concepts: le nombre de taches

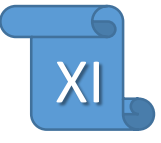

La plupart des taches de faibles indices (hkl) *caractéristiques* d'un diagramme de Laue ont leur énergie comprise dans une bande spectrale réduite

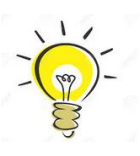

Les nombreuses taches de Laue avec E~[18-23] keV et (hkl) les plus élevés apportent une information redondantes à celle donnée par un petit nombre de taches E~[5-18] keV et (hkl) les plus faibles

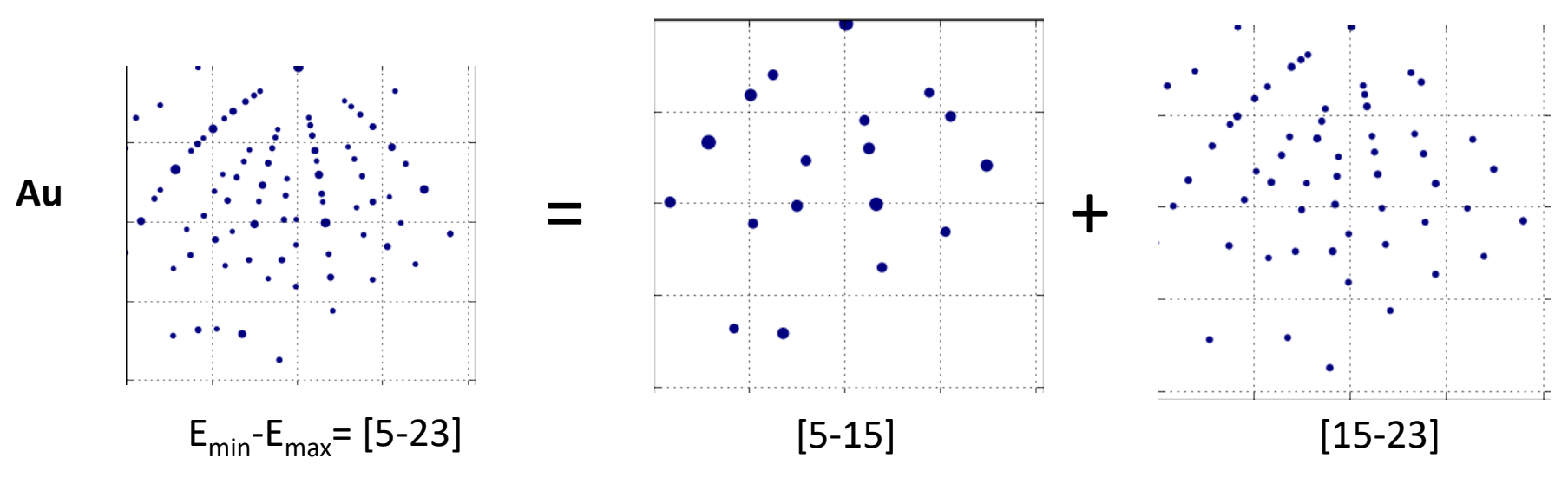

- $\triangleright$  Pour l'indexation, on pourra utiliser sans perte d'information des diagrammes simulés avec  $E_{\text{max}}$  < 23 keV.
- Ensuite, pour l'ajustement de données le modèle simulera des taches jusqu'à 23 keV.

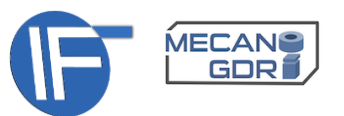

### 1- Notions et Concepts: Positions des taches.Propriétés

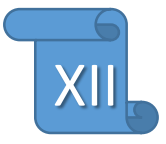

La position **r<sup>i</sup>** des taches de diffraction et les distances mutuelles (**rij**=**r<sup>i</sup>** -**rj** ) sur le détecteur change avec l'orientation et/ou la déformation du cristal.

De même, les angles de diffraction  $(2\theta,\chi)_i$  correspondant aux réflexions sur les plans (hkl) <sup>i</sup> de normales **q<sup>i</sup>** , changent avec l'orientation et/ou la déformation du cristal.

### En revanche:

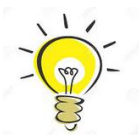

- les angles  $\alpha_{ij}$  entre normales aux plans (hkl)i et (hkl)j restent constants quel que soit l'orientation (donnée par la matrice d'orientation UB).
- $\triangleright$  Cette propriété est utiliser pour l'indexation d'un diagramme de Laue

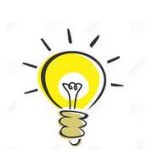

- les angles  $\alpha_{ij}$  entre normales varient de manière *univoque* en fonction avec la déformation de la maille cristalline.
- Cette propriété permet de remonter aux paramètres de maille ou à l'état de déformation du cristal (par une méthode d'ajustement)

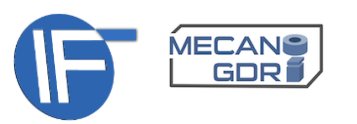

# 1- Avant de démarrer l'analyse

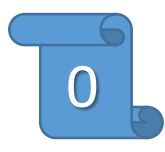

**Connaître au mieux ce** que l'on a mesuré, notamment le(s) matériau(x):

- structure cristallographique (la plus approchée)
- taille du (des) grain(s)
- niveau de désordre

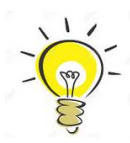

Cahier d'expériences: échantillon, indice du scan et des images, date et heures…

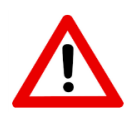

Infos écrites dans les en-tête des images sont encore partielles ou peu explicites

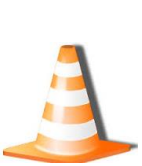

A l'avenir de nouveaux formats de fichier à l'ESRF (hdf5, nexus,…):

- données = image
- metadonnées = descriptions pertinentes contextuelles de l'image

La reconnaissance d'une structure inconnue parmi un ensemble limité de solutions est moins rapide. Celle sans aucune information préalable peut être très longue (d'autant plus longue pour les mailles à faible symétrie)

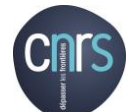

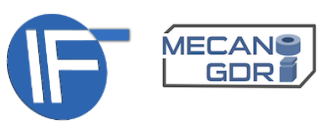

# 1- Avant de démarrer l'analyse

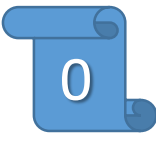

### **Combien d'images de diffraction (N)** ont été mesurées?

N= 1 => analyse manuelle avec les interfaces graphiques (GUI)  $1 < N < N_{\text{raisonnable}} \implies$  analyse manuelle

N>N<sub>raisonnable</sub> => analyse manuelle pour paramétrer l'analyse en série

### **Pourquoi** les a-t-on mesurée?

- Pour être sûr de mesurer quelque chose en aveugle?
- Pour les analyser toutes car les diagrammes de diffraction varie très peu d'une image à l'autre.

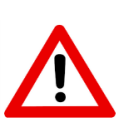

### **De combien de temps** je dispose ?

- Toutes les images n'ont pas toute la même importance
	- Identifier les images représentatives et de qualité

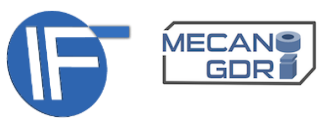

### 1- Notions et concepts

### **2- L'analyse par étapes**

### 3- La suite logicielle LaueTools

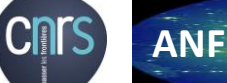

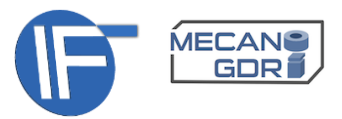

### 2- L'analyse par étapes

L'analyse *standard* d'une image permet de remonter à *l'orientation* et à la *structure cristalline (≠* structure atomique*)* d'un ou plusieurs cristaux présents dans le volume sondé. Cette analyse répétée sur un ensemble d'images permet d'étudier la microstructure.

L'analyse d'images de microdiffraction Laue nécessite:

#### **1 – Recherche de pics**

(image \_binaire.mccd  $\rightarrow$  liste positions  $r(X, Y)$  (pixel) des taches sur le détecteur: *Fichier.dat*)

#### **2 – Indexation**

(liste de taches:  $X,Y$ , angles diffraction  $2\theta,\chi$ : *Fichier.cor* 

→ liste taches indéxées (hkl) et orientation *approchée* cristal: *Fichier.fit*

#### **2b- Calibration**

Détermination de la correspondance entre  $(X,Y) \leftrightarrow (2\theta,\chi)$ : *Experience.det* 

#### **3- Ajustement de modèle structurale**

liste taches indéxées (hkl) → orientation et déformation *précises* du cristal: *Fichier.fit*

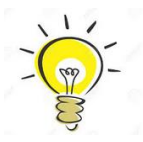

- Il est aussi fréquent d'avoir besoin de faire:
- des aller-retours entre ces étapes
- de la simulation du diagramme d'une assemblée modèle de cristaux

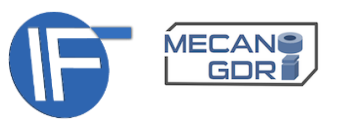

### 2- L'analyse par étapes : Recherche de pics

**But de la recherche de pics**: déterminer la position  $r(X, Y)$  sur le détecteur des taches de Laue (leur « centre »).

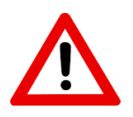

Ces positions pourront être converties en angles de diffraction (2 $\theta$ , $\chi$ ) qui seuls peuvent être exploités pour l'indexation et le raffinement des paramètres structuraux de la maille.

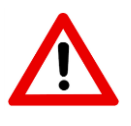

La précision sur la mesure du « centre » des taches de diffraction conditionne directement la résolution angulaire et donc celle des grandeurs microstructurales qui en dépendent.

Principe en 2 étapes:

1- Algorithme simple de seuillage: **localisation** rapide, grossière (X,Y entiers) et exhaustive de régions de **pixels** (*blobs*) localement plus **chauds** que leurs voisins (*local maxima*) 2- **Ajustement** par un modèle de tache 2D du tableau d'intensité centr » sur le centre des blobs (*Peak fitting*)

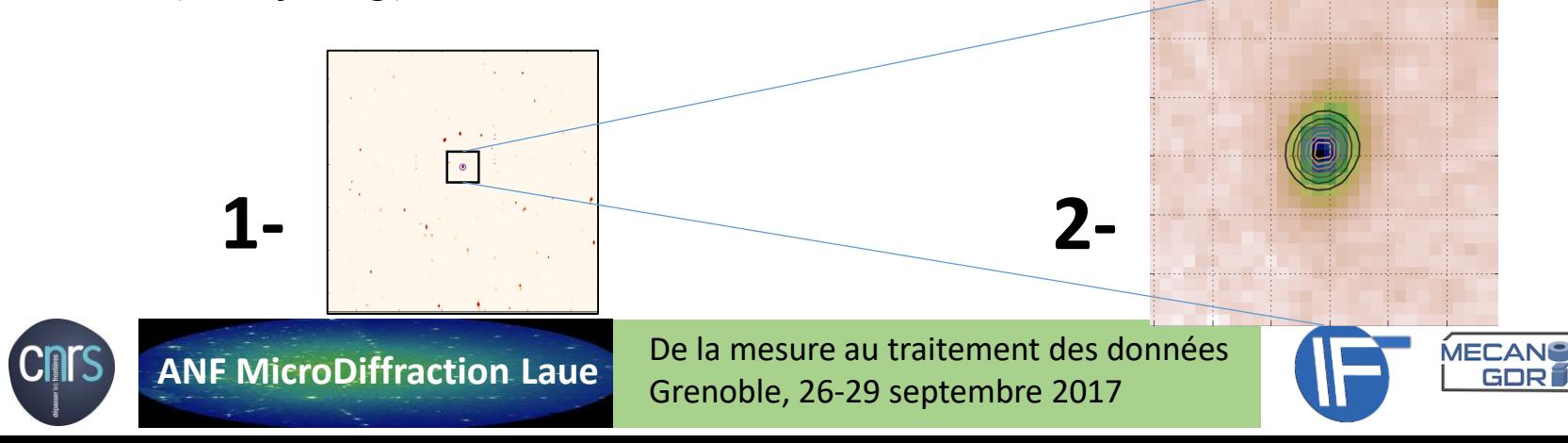

### 2- L'analyse par étapes : Recherche de pics

A ces deux principales étapes, on recourt fréquemment à deux autres étapes (0) et (3):

### **0- Soustraction du signal de fond (***background***) global**

- fond diffus de photons X de fluorescence
- signal de diffraction important sans valeur (ex. substrat)

1- Algorithme simple de seuillage: **localisation** rapide, grossière (X,Y entiers) et exhaustive de régions de **pixels** (*blobs*) localement plus **chauds** que leurs voisins (*local maxima*)

2- **Ajustement** par un modèle de tache 2D du tableau d'intensité autour des pixels chauds (*Peak fitting*)

### **3- Sélection/Réjection des pics trouvés en fonction de:**

- intensité et ou taille
- écart par rapport à la position initiale estimée par celle du pixel chaud
- distances mutuelles entre pics
- présence sur une liste noire de pics non désirées (*blacklist*)

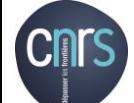

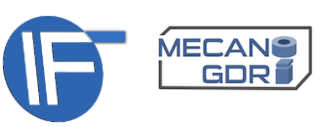

## 2- L'analyse par étapes : Recherche de pics.1.seuillage

1- **Positions approchées** des taches diffraction par un algorithme de filtrage basé sur un seuillage (*Threshold*) du tableau 2D d'intensité I<sub>brute</sub>[i,j] de l'image.

 $I_{\text{filter\'ee}}[i,j] = 1 \text{ si } I_{\text{brute}}[i,j] > I_{\text{brute\_min}}$  $= 0$  sinon

#### Puis **recherche de maxima locaux**:

1 maximum local = centre d'un ensemble de pixels de I filtrée *connectés* entre eux (appelé *blob*)

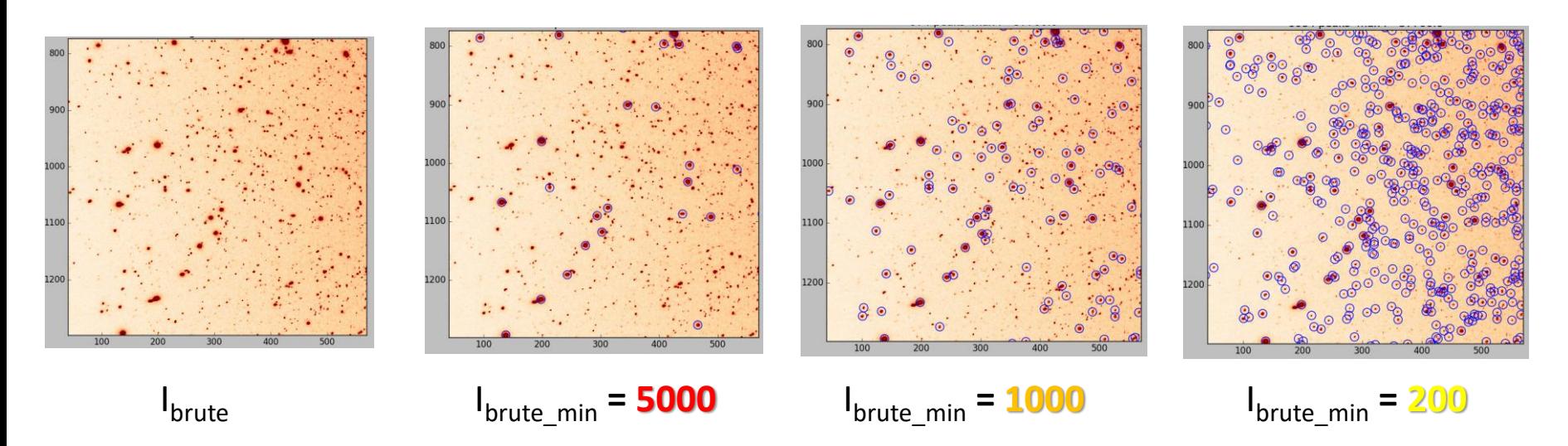

- $\Rightarrow$  Rapide et simple à mettre en œuvre
- $\Rightarrow$  plus le seuil est bas plus on obtient de *blobs*!

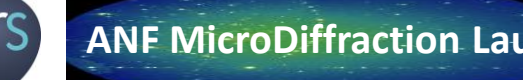

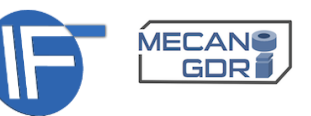

### 2- L'analyse par étapes : Recherche de pics.0.Soustraction du Fond

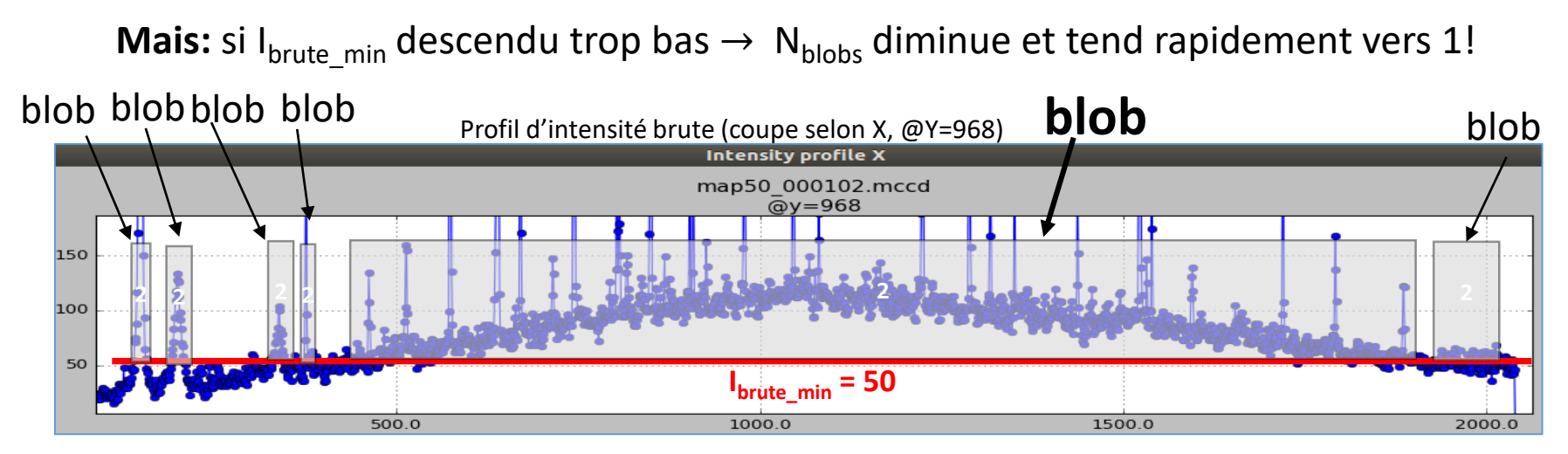

**Besoin de soustraire le signal de fond diffus (***background***) global**

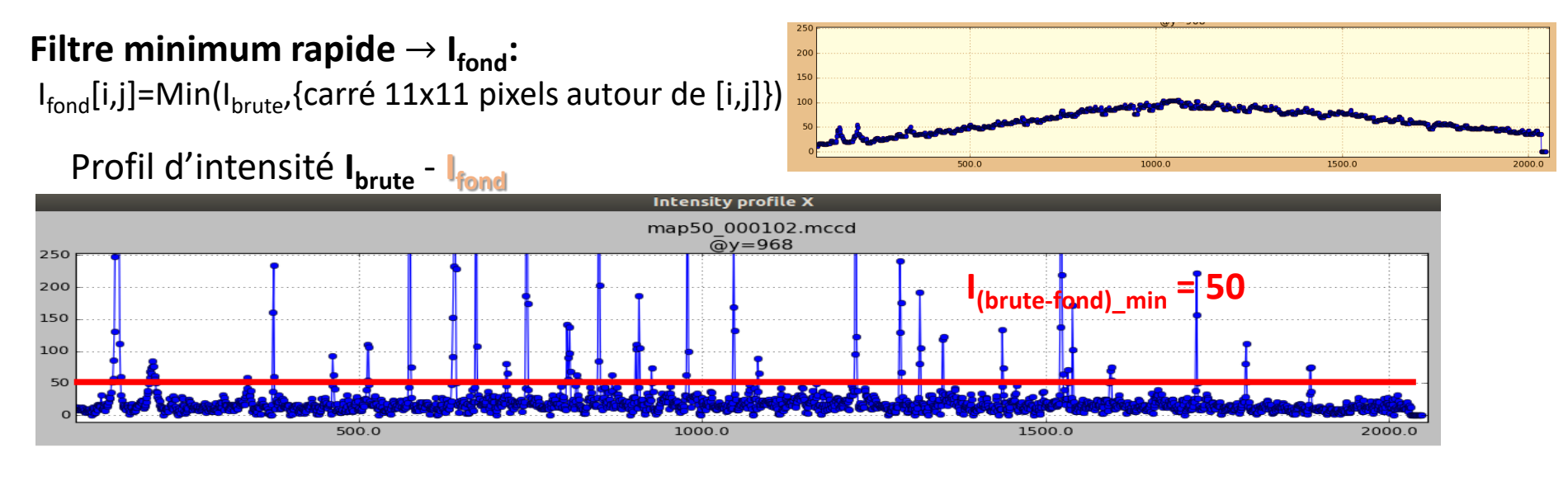

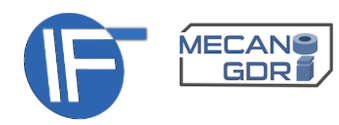

### 2- L'analyse par étapes : Recherche de pics.0.Soustraction image

L'image brute contient la superposition (mathématiquement  $\sim$  combinaison linéaire) de plusieurs diagramme de Laue (et du fond diffus):

```
I<sub>brute</sub> = I<sub>utile</sub> + I<sub>substrat</sub> (+ I<sub>diffus</sub>)
```
Si **I substrat** prédomine la liste de pics (classés par intensité) sera majoritairement composée de pics inutiles qui peuvent ralentir l'analyse ultérieure.

Pour isoler (mettre en exergue) le signal utile lutile lutile de l<sub>brute</sub> et en tirer les pics de Laue correspondant, on peut faire un peu d**'arithmétique** simple avec les images suivie d'un **écrêtage à zéro** (c-à-d I<sub>final</sub>=0 si I<sub>initial</sub><0).

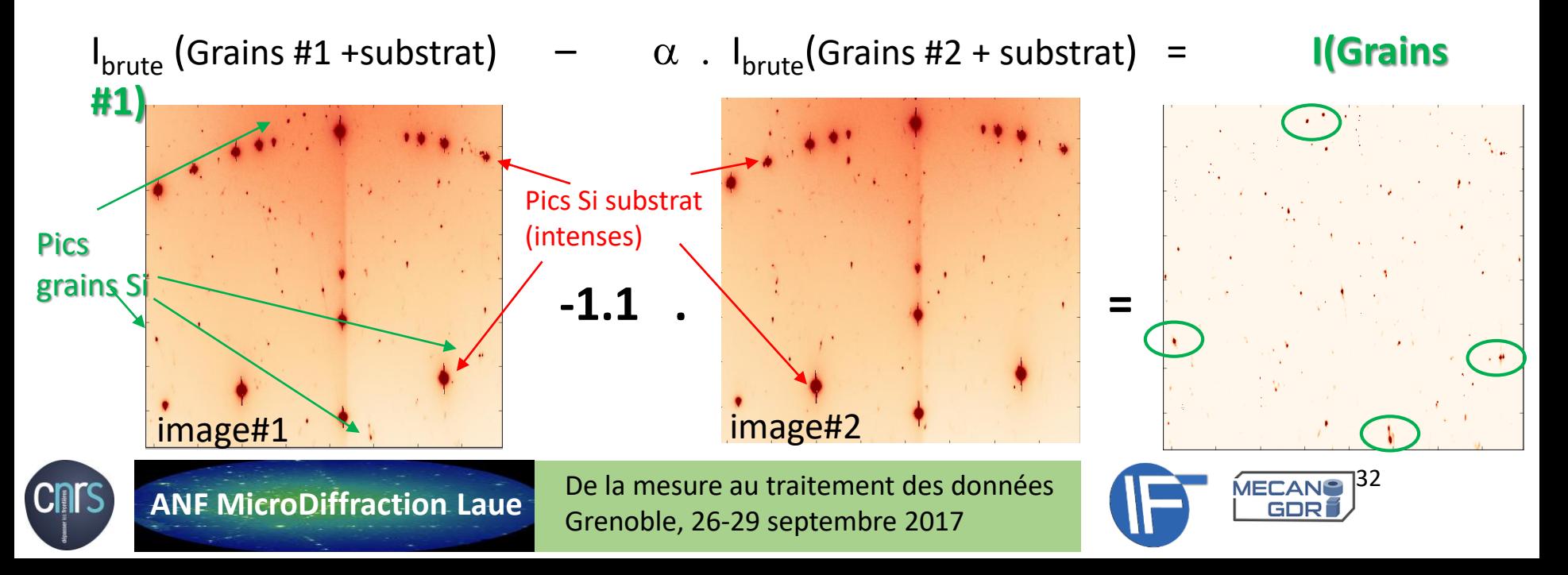

### 2- L'analyse par étapes : Recherche de pics.2.Ajustement 2D

#### **But**: Centre du Blob → « centre » **précis** de la tache de diffraction

Un tableau donnée centré sur le centre du blob est ajusté par **moindre carrés** par une **fonction 2D** en forme d'ellipse (axe majeur, axe mineur) orientable. L'intensité peut varier selon une gaussienne ou lorentzienne le long des axes principaux. La ligne de base constante est ajustable.

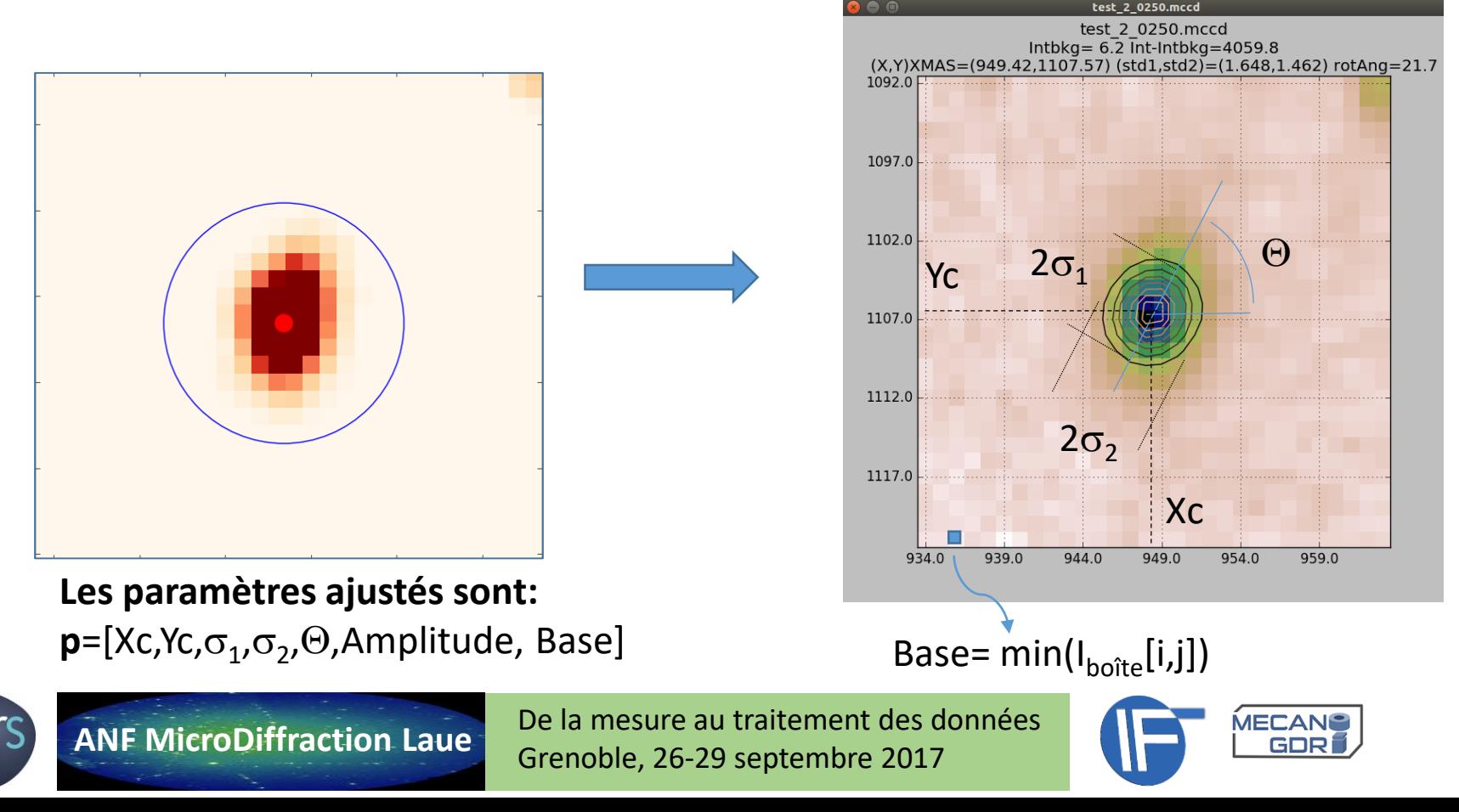

### 2- L'analyse par étapes : Recherche de pics.3.Sélection & Réjection

**But de la réjection**: Conserver automatiquement les pics utiles à l'analyse ultérieure selon des critères basées sur les résultats de l'ajustement la tache diffraction.

Le rejet d'une tache ajustée peut être effectué au besoin si :

son amplitude est en dessous d'un certain niveau.

Mesurée par:  $I_{max}$  – niveau du fond local

- sa taille et la déviation à la forme circularité dépassent un certain seuil. Mesurées par les largeurs de la fonction 2D (écart-type)
- Sa difformité et ses dimensions sont trop importantes.

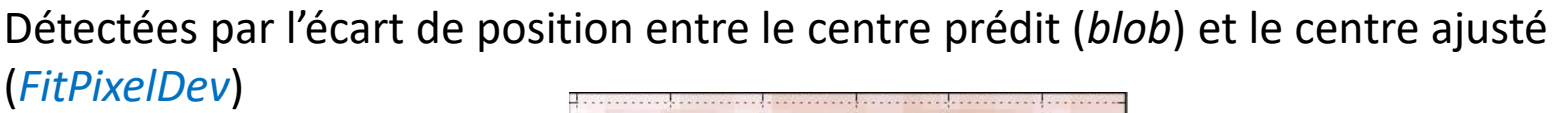

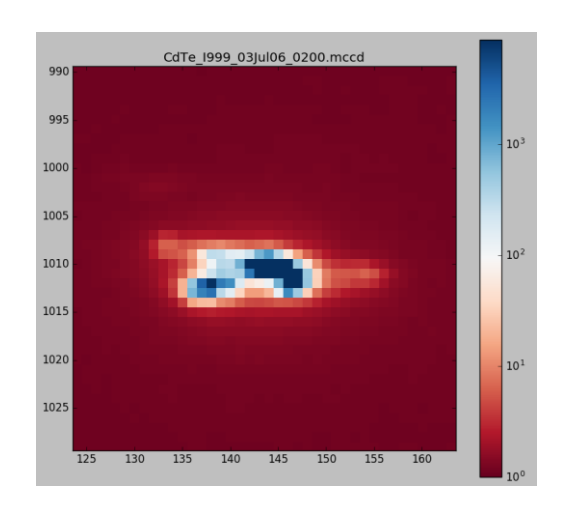

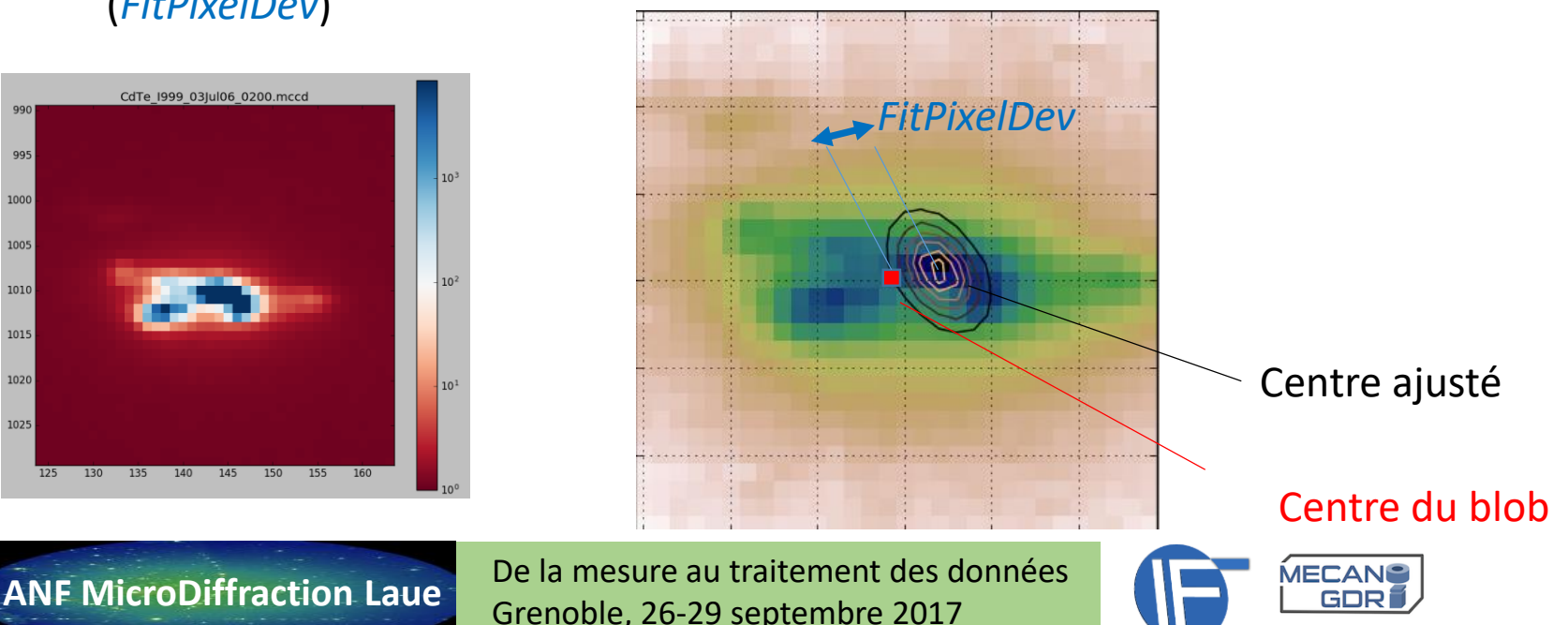

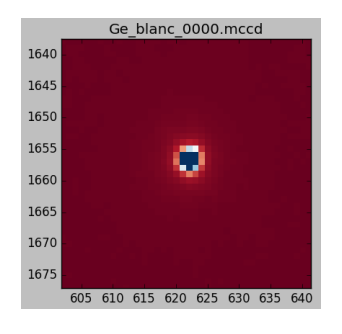

# 2- L'analyse par étapes : Recherche de pics.Fichier sortie

### **Liste de pics dans image####.dat : colonnes X,Y, I, etc…**

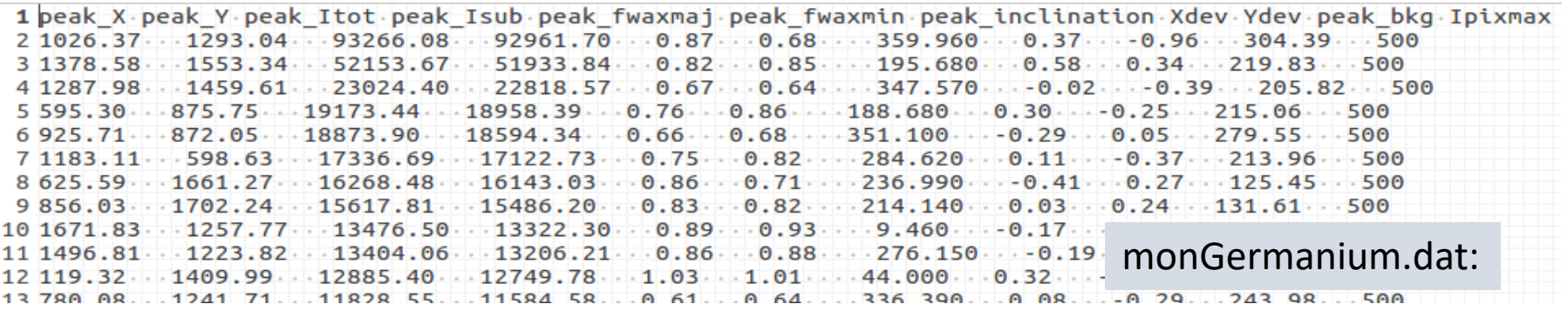

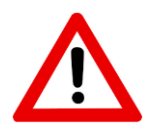

Pour **l'ajustement fiables des paramètres cristallins**, les taches doivent être circulaires (à la limite légèrement elliptique) et intenses.

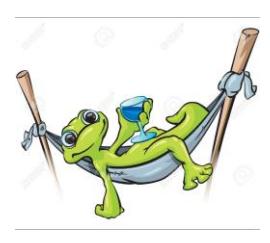

Pour **l'indexation**: il n'y a pas en pratique de limitations. Tous les pics sont bons à prendre. Bien entendu, plus les taches seront faibles et/ou étalées, plus fastidieuse pourra-t-être l'indexation (angles de tolérance plus grand cf. indexation)

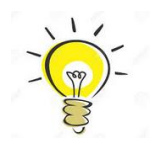

Il est possible de définir ses propres critères de rejection, ou de refaire une recherche de pics plus approfondie si la réjection est trop importante.

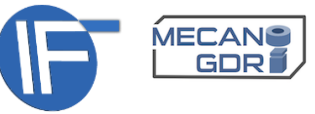

## 2- L'analyse par étapes : 2.Indexation

**But**: Déterminer les indices de Miller hkl de toutes les taches et l'orientation du cristal.

*Méthode* standard *d'indexation* d'un cristal: Reconnaissance de la séparation angulaire entre 2 taches de Laue

- La plus ancienne
- La plus systématique et robuste (pour peu qu'on y passe le temps nécessaire…)
- Il existe d'autres méthodes (template matching, oscillations…)

Pour l'indexation d'1 image composée de N diagrammes de Laue superposés, on enchaîne successivement l'indexation de chaque diagramme

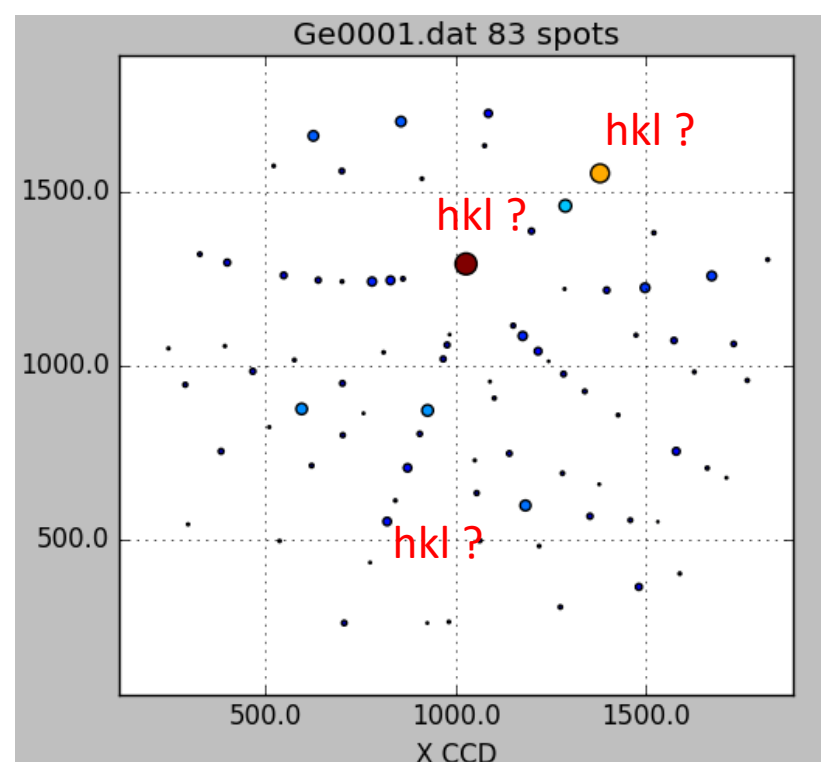

Structure et orientation de ce cristal?

Pour l'indexation de M images composées de N(M) diagrammes de Laue superposés, on enchaine successivement l'analyse de chacune des images en permettant éventuellement l'utilisation des résultats obtenus antérieurs.

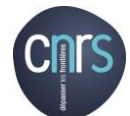

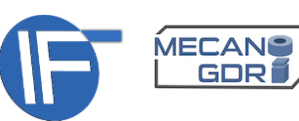

### 2- L'analyse par étapes : Indexation.Principes

Savez reconnaitre le pays où deux villes majeures sont séparées à vol d'oiseau d'environ 700 km?

-> établir un distancier  $D_{pays}$  des villes de tous les pays

-> définir les villes V<sub>k</sub> (considérées comme majeures) constituant  $D_{\textit{pays}}$ 

-> accepter une tolérance  $\alpha_{max}$  sur la distance à reconnaitre dans  $\overline{D}_{pavs}$ 

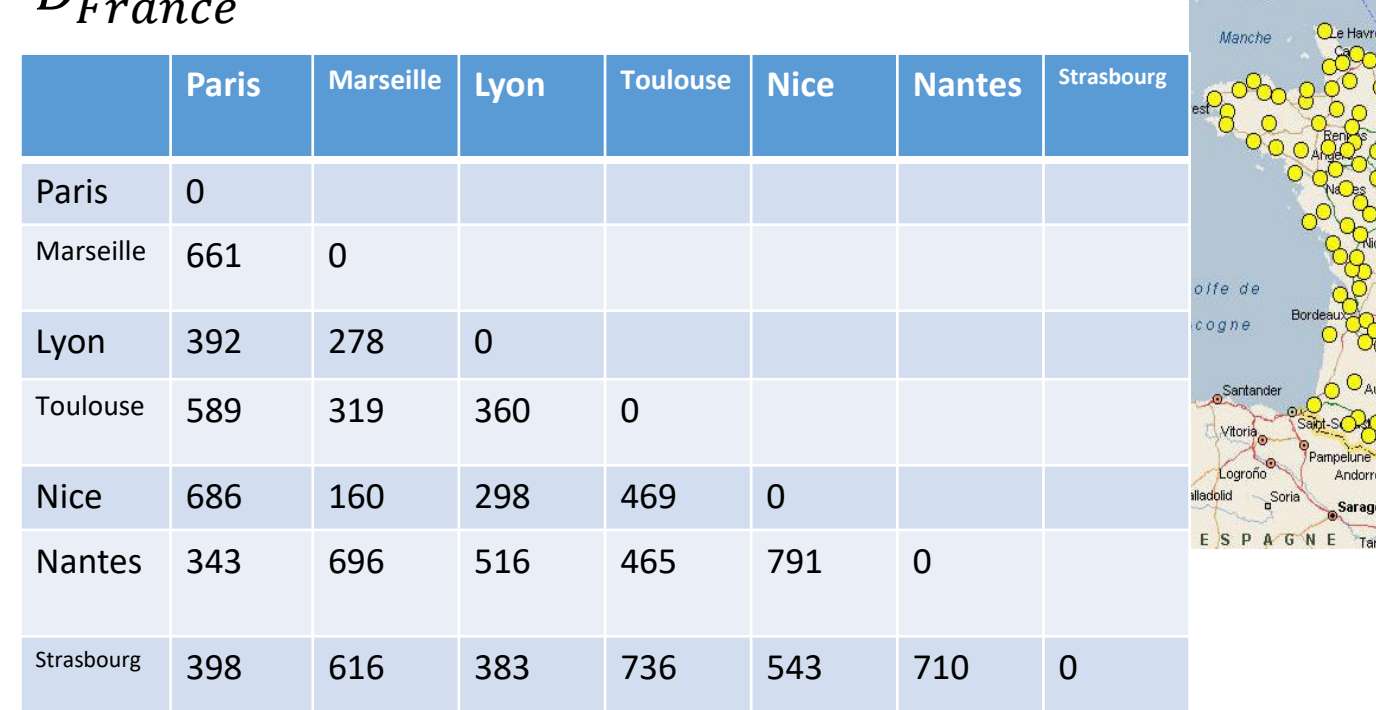

# $D_{-}$

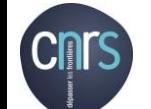

**ANF MicroDiffraction Laue** De la mesure au traitement des données Grenoble, 26-29 septembre 2017

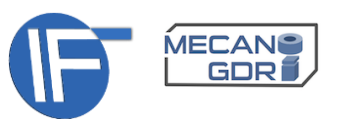

Bournemout

Gêne

# 2- L'analyse par étapes : Indexation.Principes

Savez reconnaitre le pays où deux villes majeures sont séparées à vol d'oiseau d'environ 700 km?

Réponse(s) en France:

À 39 km près: {Paris, Marseille} À 14 km près: {Paris, Nice} À 4 km près: {Marseille, Nantes}

 $\ldots$  A 10 km près, en sondant jusqu'à la 7<sup>ème</sup> ville majeure {Marseille, Nantes} et {Nantes, Strasbourg}

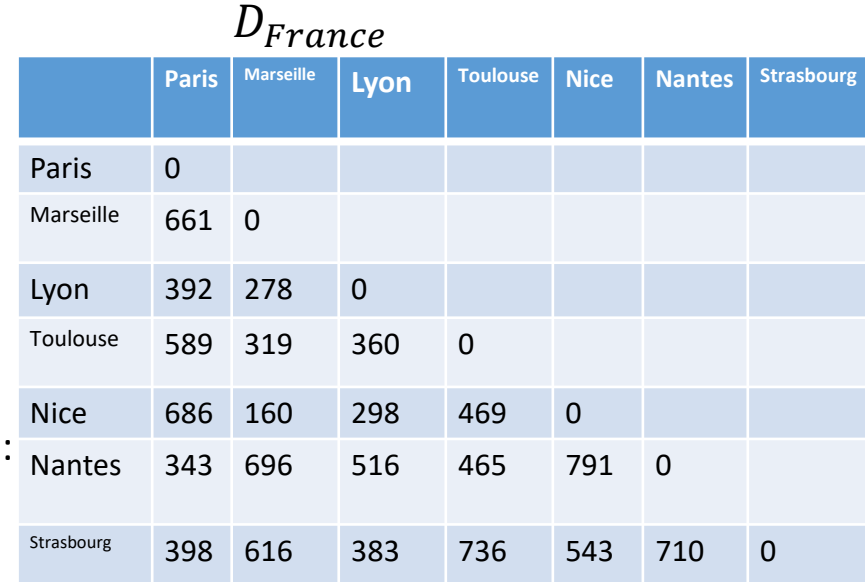

On peut donc:

- Aboutir à **une solution très approchée** (voire non satisfaisante) si la taille du distancier est petite  $(N_{\text{vills}}$  petit)!
- Mais, d'un autre côté, pour une tolérance très réduite, obtenir **plusieurs solutions** si la taille du distancier est grande (N<sub>villes</sub> grand)!

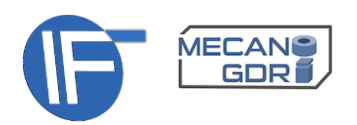

## 2- L'analyse par étapes : Indexation.Principes

- La mise en œuvre de la reconnaissance nécessite donc de régler …:
- tolérance de comparaison  $\alpha_{max}$
- une taille du distancier

… adaptées :

- au temps nécessaire pour effectuer les opérations de comparaisons (~  $\mathsf{N}^2_{\text{villes}}$ )
- à un distancier de référence ± approximatif
- à une distance  $d_{\exp k,l} = dist(V_k V_l)$  à reconnaitre entachée d'une incertitude

La reconnaissance débouche, *souvent*, sur plusieurs solutions potentielles d'autant plus nombreuses que:

- Le distancier est très volumineux
- La tolérance est très grande

Le choix de retenir la *meilleure solution* (ou de les classer) relève d'une décision prise par l'utilisateur sur la base de *critères de mérite numériques*. Ex. {Marseille, Nantes} ( $\Delta$ =4 km) est meilleure que {Nantes, Strasbourg} ( $\Delta$  = 10 km) mais aussi en terme pourquoi pas de population (resp. 1,1 M et 0,5M)

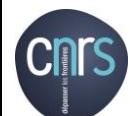

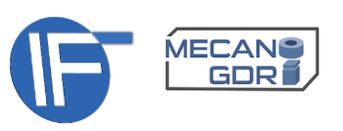

# 2- L'analyse par étapes : Indexation.Reconnaissance d'angle

Indexation par reconnaissance d'angle entre deux taches de Laue

Savez reconnaitre la structure cristalline dont deux familles de plans ont les normales séparées d'environ 29°?

Table de référence (*AnglesLUT*) des angles  $\alpha_{ii}$ entre plans (hkl)<sub>i</sub> et (hkl)<sub>j</sub>

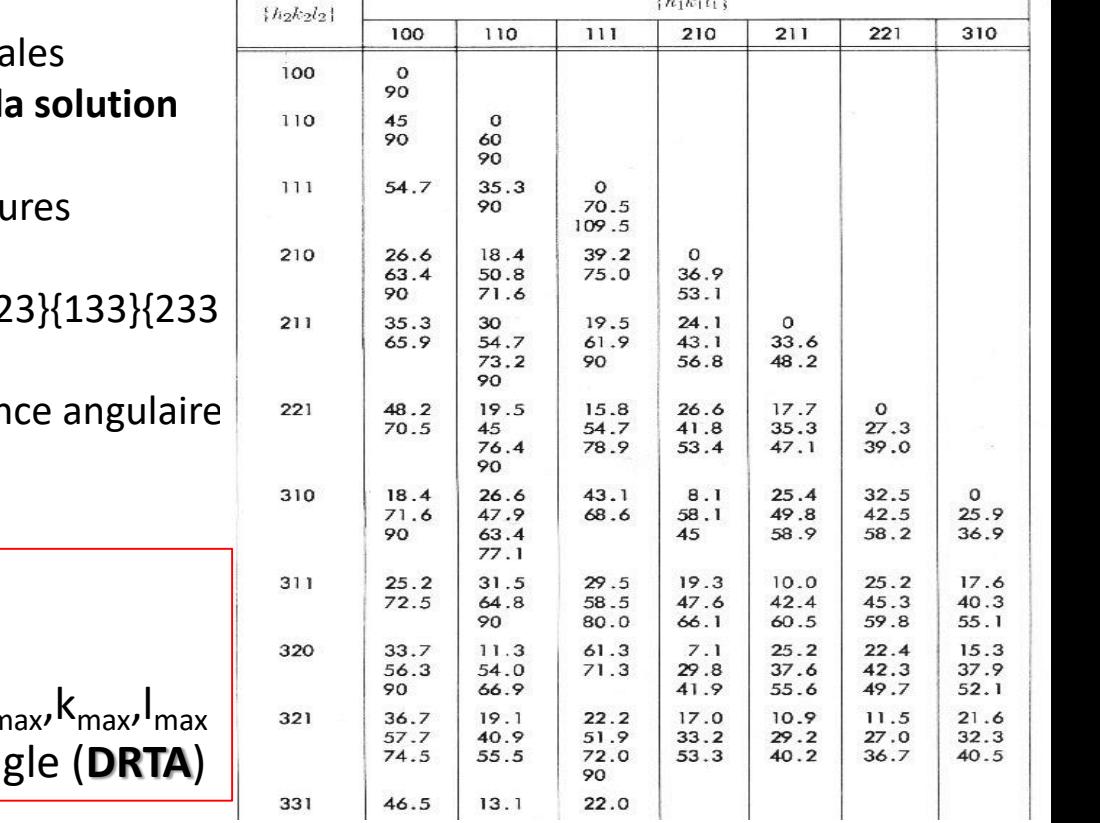

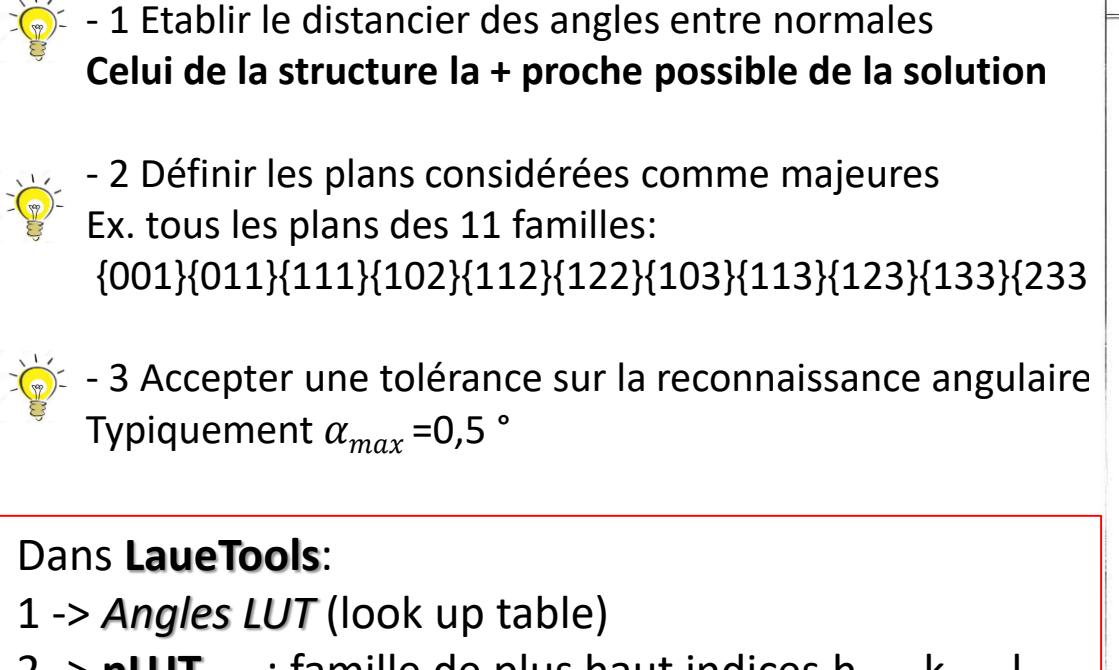

2 -> **nLUT**<sub>max</sub> : famille de plus haut indices h<sub>m</sub> 3 ->  $\alpha_{max}$  Distance Recognition Tolerance Angle

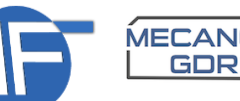

2- L'analyse par étapes : Indexation.simulation

Si:  $|\alpha_{k,l}-\alpha_{i,j\;ref}|<\alpha$   $_{max}$ , l'angle  $\alpha_{i,j}$  dans la table est reconnu et correspond à 1 couple {h $_1$ k $_1$ l $_1$ , h $_2$ k $_2$ l $_2$ } et *deux solutions* potentielles:

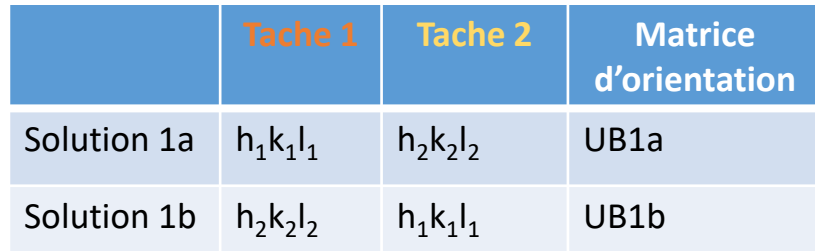

Puis, le diagramme de Laue de chaque solution est simulée expérimental

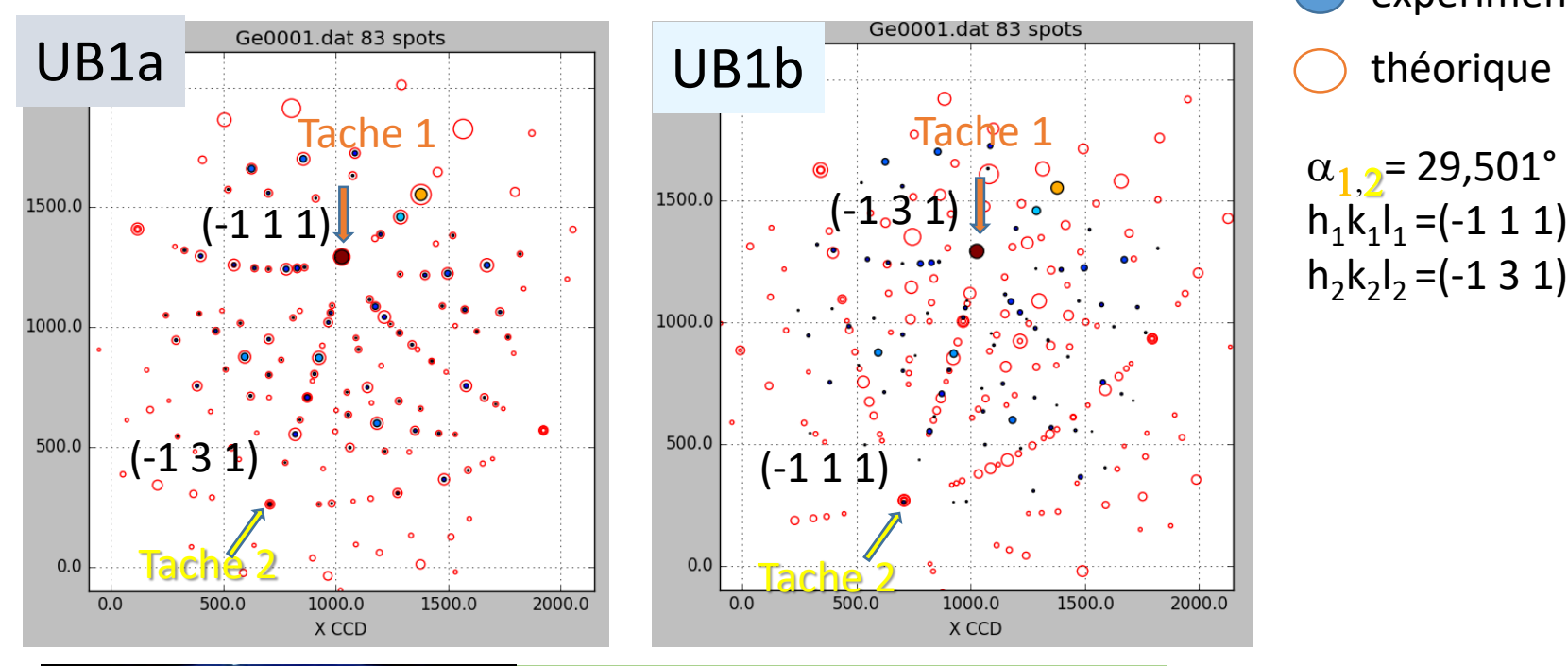

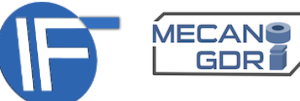

### 2- L'analyse par étapes : Indexation.matching

Pourquoi **UB1a** est elle une bonne solution ?

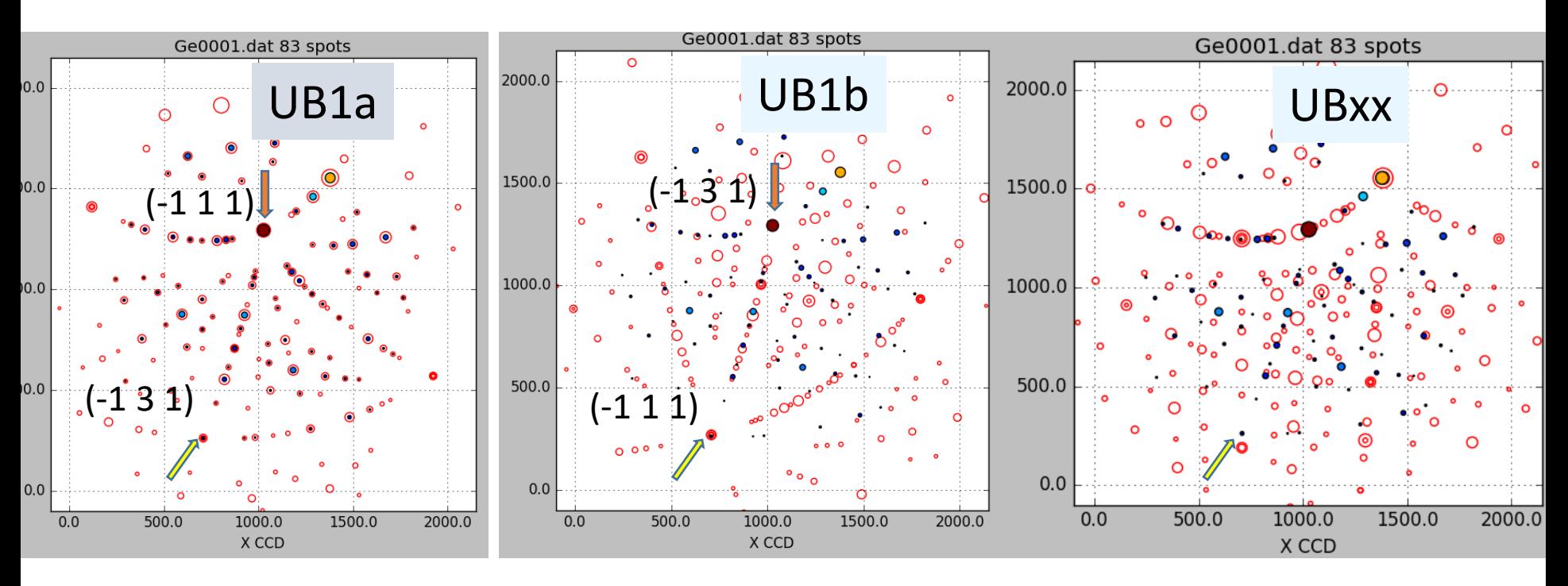

La similitude entre le diagrammes simulé (théorique) et expérimental est évaluée par le nombre de couples de taches des deux diagrammes à proximité.

Le nombre de couples (paires, *links*) de taches {exp., théo.} séparées d'un angle inférieur à un angle de tolérance (**matching rate tolerance angle MRTA**) rapporté au nombre total de taches simulés est le taux de coincidence (**Matching Rate**) et sert de critère de mérite de similitude.

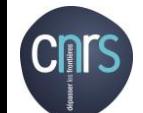

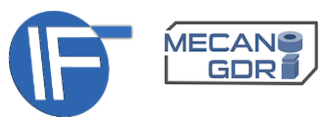

2- L'analyse par étapes : Indexation.matching. Appariement automatique

Appariement automatique (*Auto Links)*, entre taches exp. et théo. proches est employé:

- Pour le calcul numérique de la similitude
- Pour la construction d'un jeu de paires de taches pour l'ajustement des données

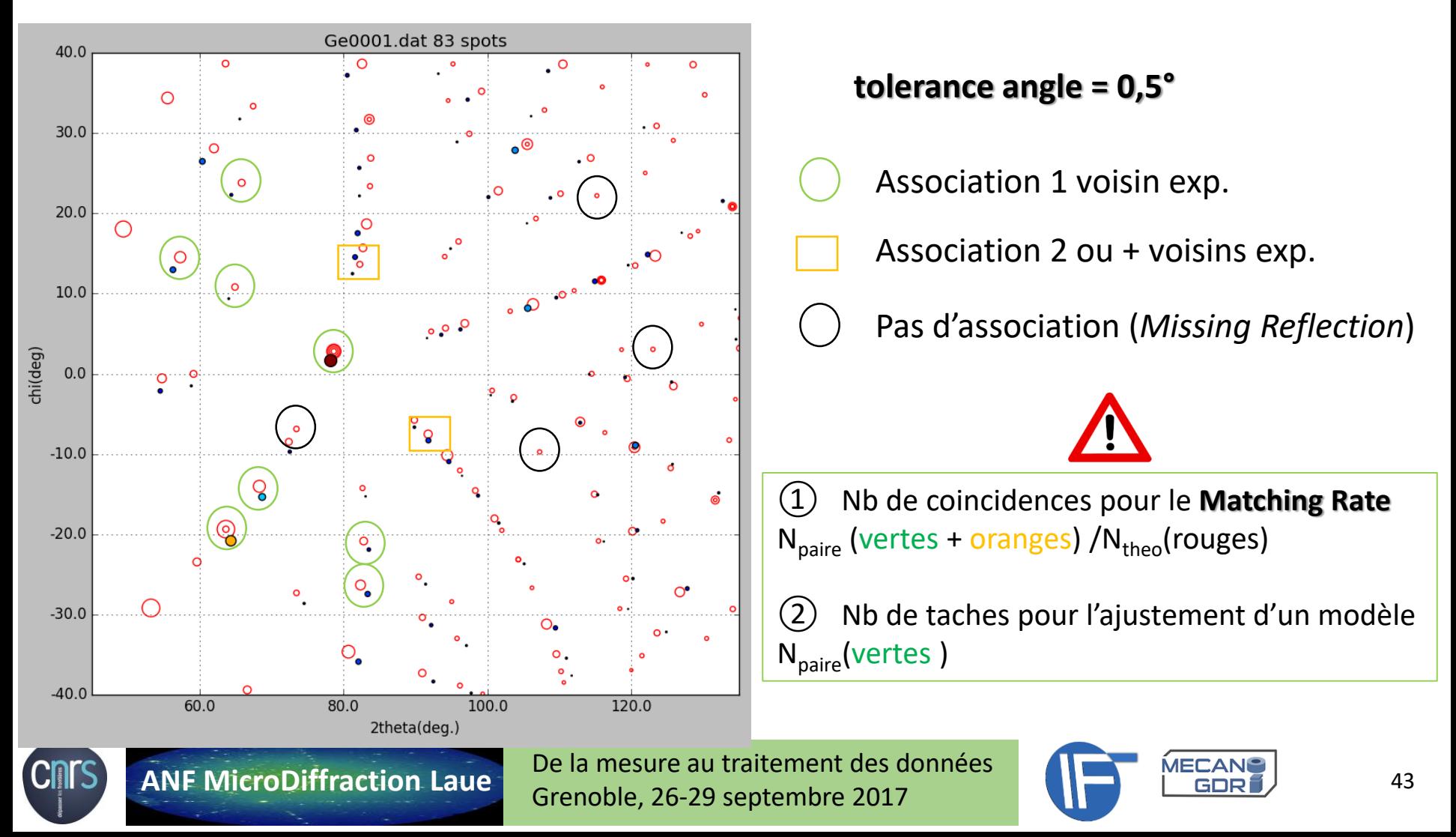

### 2- L'analyse par étapes : Indexation.matching

À partir de la sélection de deux taches (k, l) (et donc de l'angle les séparant,  $\alpha_{k,l})$ on obtient plusieurs solutions (matrices d'orientation, UB)

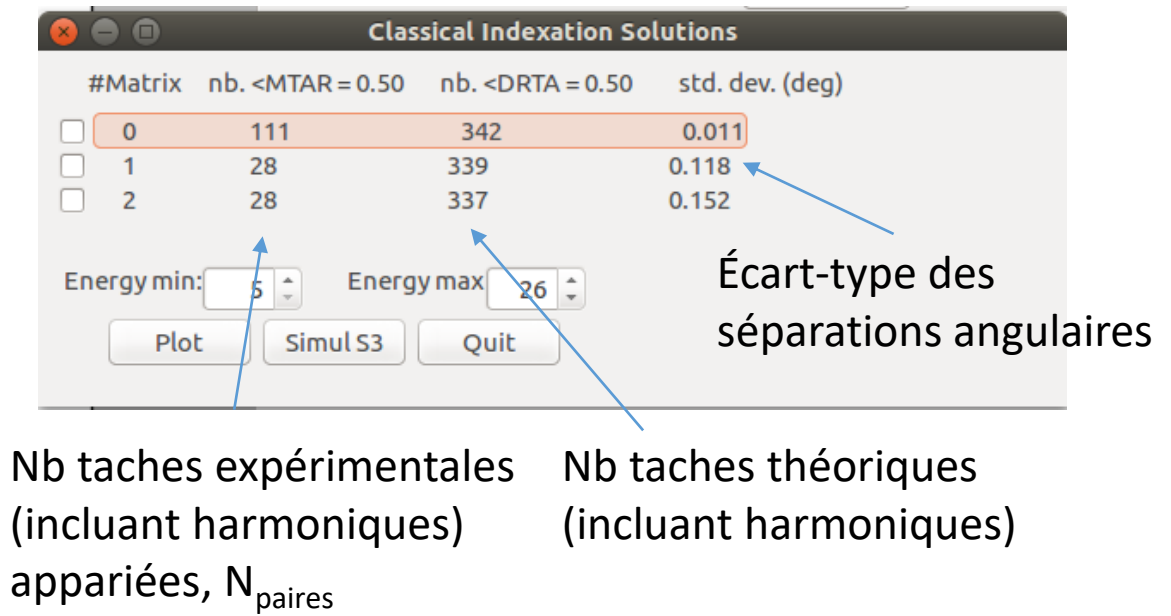

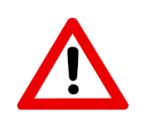

Une faible valeur de N<sub>paires</sub> (faible similtude) peut être due à: - Un faible nombre de taches expérimentales considérées (cf recherche de pics)

- La structure de référence n'est pas la bonne,

ou trop éloignée de la réalité en raison de déformations)

- La tolérance angulaire de matching (MTRA) est trop petite

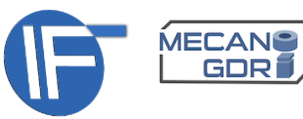

### 2- L'analyse par étapes : Indexation.matching

À partir de la sélection de deux taches (k, l) (et donc de l'angle les séparant,  $\alpha_{k,l})$ on obtient plusieurs solutions (matrices d'orientation, UB)

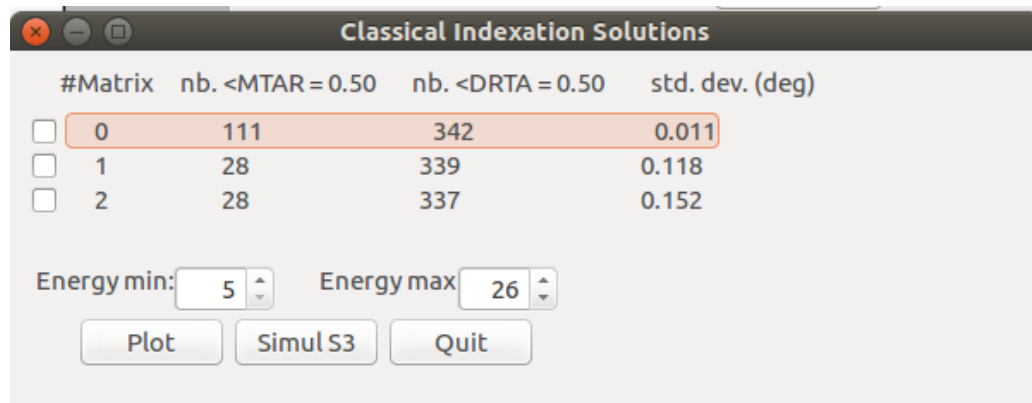

La détection d'une solution est d'autant repérable que le meilleur « sort du lot » (le plus grand  $N_{pairs}$  est très supérieur aux autres).

Pour une orientation aléatoire et MTRA donné,  $N_{pairs}$ =28 dans ce cas

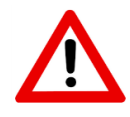

+

MTRA grand (appariement ultra probable)

 $E_{\text{max}}$  grande (beaucoup de taches théo.)

=> mauvaise détection

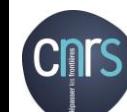

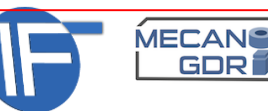

## 2- L'analyse par étapes : Indexation Automatique

**L'indexation automatique** permet de passer **méthodiquement** au crible de la reconnaissance un grand nombre d'angles à partir d'une liste de taches de diffraction classées par intensité décroissante. La tache la plus intense possède le rang 0, puis la suivante le rang 1 etc.

Elle construit l'ensemble de paires de deux taches venant chacune respectivement de deux ensembles distincts et paramétrables.

 $\Omega$ 

1

2

3

4

5

6

7

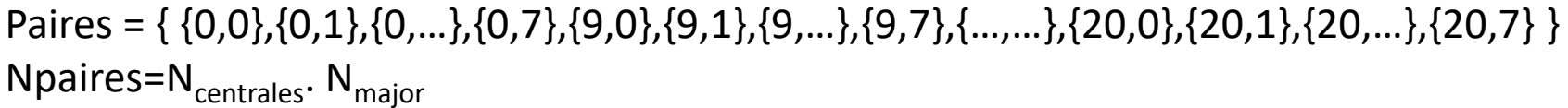

0

9

4

20

 $N_{\text{centrales}} = 4$  taches

« centrales » **choisies**

**ANF MicroDiffraction Laue** De la mesure au traitement des données Grenoble, 26-29 septembre 2017

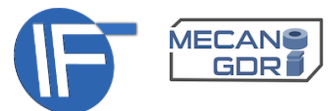

Les  $N_{\text{major}} = 7$ 

premières taches

les plus intenses

2- L'analyse par étapes : Indexation Automatique

A chaque élément de l'ensemble des paires {k,l} formées est associé l'angle  $\alpha_{k,l}$  de séparation entre normales aux plans cristallins correspondantes.

Angles= { a{0,0}, a{0,1}, a{0,…}, a{0,7}, a{9,0}, a{9,1}, a{9,…}, a{9,7}, .. a{…,…}, a{20,0}, a{20,1}, a{20,…}, a{20,7} }

Comme précédemment, chaque angle  $\alpha$  est comparée aux valeurs  $\alpha_{ref}$  contenues dans la table de référence. Chaque fois que  $|\alpha_{k,l} - \alpha_{ref i,j}| < \alpha_{tolerance}$ , 2 matrices d'orientation UB<sub>ijkl\_1</sub> et UB<sub>ijkl\_2</sub> sont calculées en indexant les taches k et l avec les indices de Miller (hkl)<sub>i</sub> et (hkl)<sub>j</sub> correspondant aux plans i et j de la table de référence.

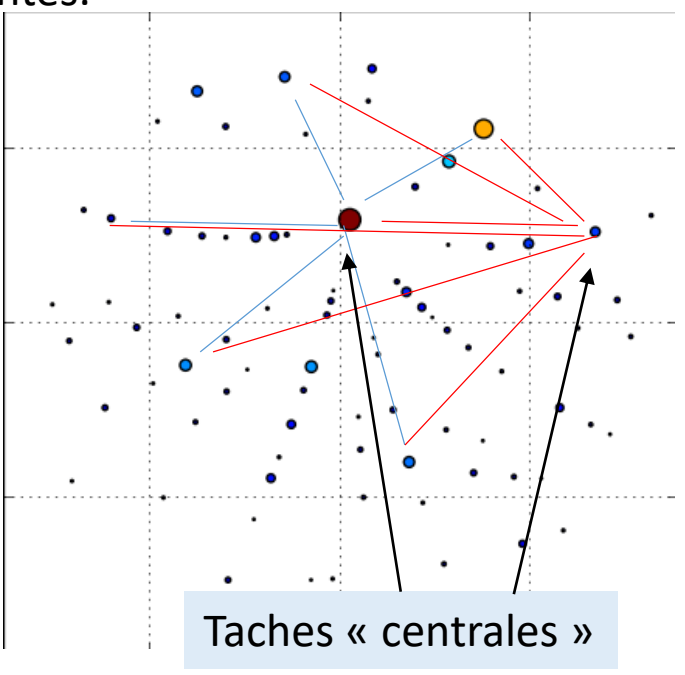

Les diagrammes de Laue de l'ensemble des matrices UB sont simulés et puis comparés quantitativement au diagramme expérimental avec la méthode d'appariement automatique.

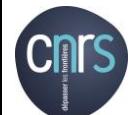

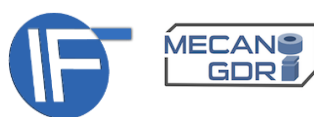

### 2- L'analyse par étapes : Indexation Automatique

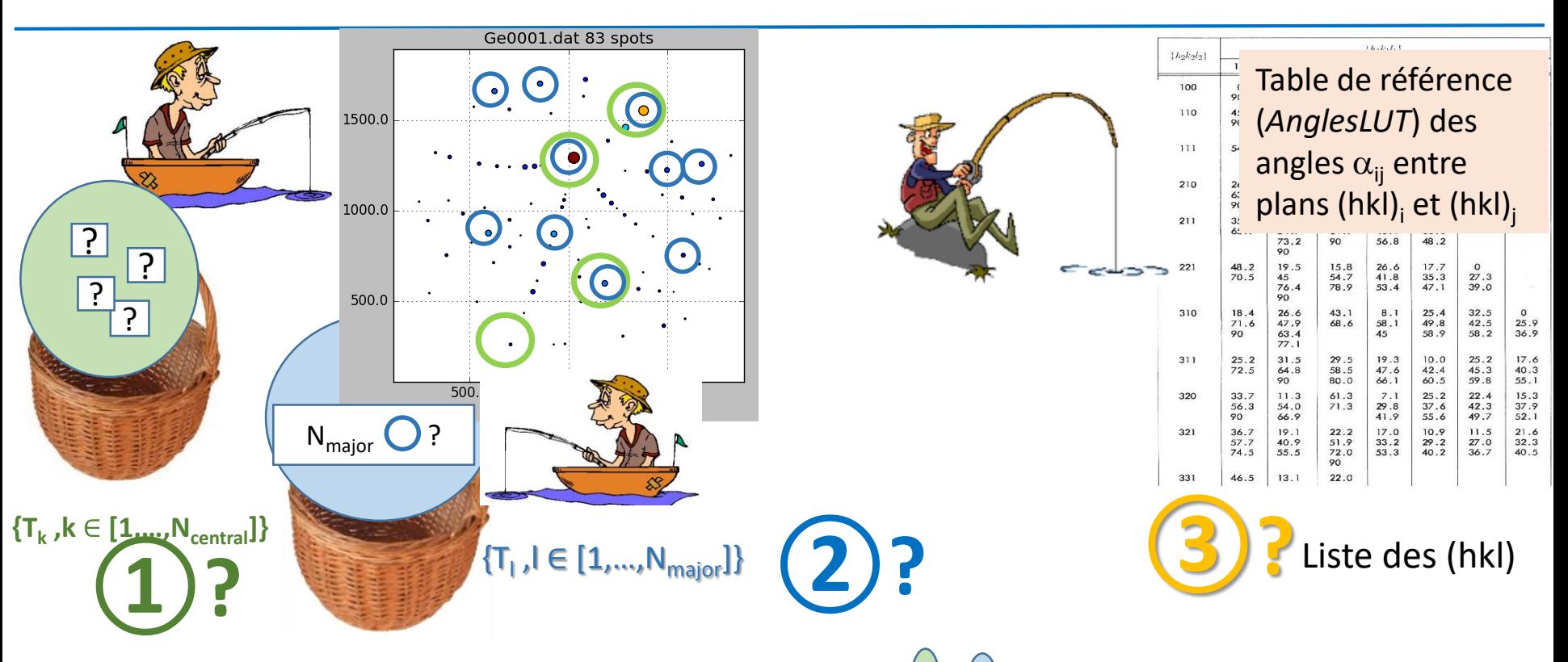

**Réussir l'indexation** requiert que chaque ensemble ( | ), ( ) utilisé pour le calcul des angles mutuels de séparation  $\alpha_{\rm kl}$  entre taches T<sub>k</sub> et T<sub>I</sub> contienne au moins une tache expérimentale appartenant au même grain et dont le plan hkl correspondant appartienne à la table de référence.

La valeur raisonnable de Npaires est un compromis entre rapidité et fiabilité (resp. Npaires petit et grand).

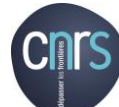

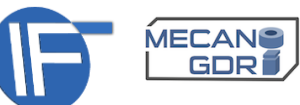

### 2- L'analyse par étapes : Indexation Automatique. Que faire si?

Le réglage des paramètres d'indexation peut être délicat surtout lorsqu'on souhaite légitimement:

- Obtenir une(des) solution(s) fiable(s)
- En un temps le plus court possible

### **L'indexation n'aboutit pas, que faire?**

Augmenter N<sub>tachesondées</sub> = Card(taches centrales ∩ taches majeures)

Augmenter la taille des angles de références (LUT)

Augmenter  $N_{tachesexp}$  (taille de la liste de taches)

**C-à-d faire en sorte que parmi les Ntachesondées, il y en au moins 2 qui soit la lut**

(par exemple, nLUT>3 et  $N_{tachesondées}$  plus grand que  $N_{taches par grain}/N_{grains}$ )

Augmenter les tolérances angulaires (de reconnnaissance et/ou de matching) car la structure de référence est peut être trop éloignée de la réalité.

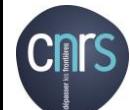

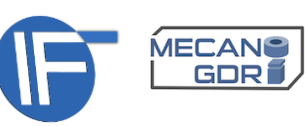

# 2- L'analyse par étapes : Indexation Automatique. Que faire si?

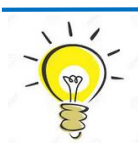

### L**'indexation débouche sur beaucoup de solutions mais toutes fausses?**

Pour que la solution « sorte du lot » des solutions potentielles, réduire les tolérances angulaires (être sûr de la structure de réf) DTRA et MRTA

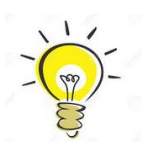

### **L'indexation prend trop de temps, que faire?**

Réduire la lut

réduire Ntachesondés,

réduire Ntachesexp, acheter un machine + perf., attendre le calcul // ou le futur serveur

- $\triangleright$  L'indexation passe par l'acceptation d'un compromis
- $\triangleright$  L'indexation réussie et rapide requiert une phase de familiarisation avec les données

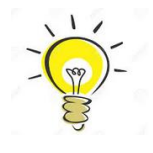

### **Quand est on sûr de l'indexation ?**

Lorsque la totalité des pics théoriques coïncident avec une tache expérimentale\* et, après ajustement, le résidu pixDev doit être de quelques 0.1 (pour des taches bien circulaires).

\* Une tache expérimentale absente dans le fichier .cor peut être mesurée avec un temps d'exposition suffisant et une recherche de pics exhaustive.

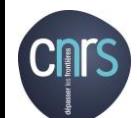

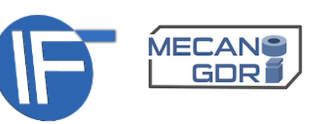

**L'ajustement** des paramètres cristallins (**paramètres de maille, orientation, déformation**) et/ou de la **géométrie du détecteur** (calibration de la position et orientation etc.) consiste à *minimiser par moindres carrés* la somme des distances séparant les taches formant les paires {exp., théo}:

$$
\chi = \Sigma_{\text{paire\_k}} \left( \mathbf{r}_{\text{exp.}} - \mathbf{r}_{\text{th\'eo.}}(\mathbf{p}) \right)^2_{\text{paire\_k}}
$$

Avec

**r** : vecteur 2D position en unité pixel **p**=[p<sub>1</sub>,p<sub>2</sub>,...,p<sub>n</sub>] paramètres du modèle

Pour **lancer un ajustement** *fiable*, il faut :

- Partir dispose d'une solution approchée qui fournira valeurs initiales des paramètres ajustables du modèle.
- Avoir un nombre de suffisant de paires en fonction du nombre de paramètres à ajuster
- Être sûr de l'association des taches formant les paires (associations vertes) sans équivoque d'une tache théorique avec une tache expérimentale.

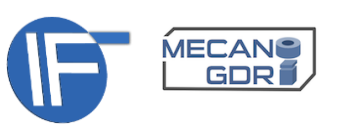

Les ajustements courants sont ceux :

### - des **8 paramètres cristallins** d'un cristal:

 $\bf{p}_{\text{cristal}}$ =[ $\theta_1$ ,  $\theta_2$ ,  $\theta_3$ , b/a, c/a,  $\alpha$ ,  $\beta$ ,  $\gamma$ ] = [3 angles d'orientation, 5 paramètres de maille]

- des **5 paramètres de la géométrie** du plan détecteur:

 $p_{\text{det}}$ =[ d<sub>det</sub>, X<sub>cen</sub>, Y<sub>cen</sub>,  $\beta$ ,  $\gamma$ ] = [distance, position du projeté de l'échantillon, angles du plan détecteur]

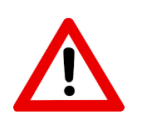

Comme toute méthode d'ajustement, il ne faut pas considérer seulement le résidu  $\chi_{\text{solution}}$  final comme le seul critère de qualité (ou de précision) du résultat mais aussi le nombre de paramètres ajustés *n*.

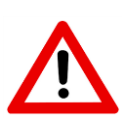

Augmenter *n* pour réduire  $\chi_{\text{solution}}$  revient à changer de modèle et conduit à augmenter les incertitudes sur les valeurs des éléments de **p**<sub>solution</sub> et augmente le couplage entre eux.

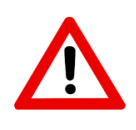

Le diagramme de Laue d'un cristal déformé peut être en partie assimilée à un diagramme d'un cristal non déformé mesuré avec une géométrie du détecteur mal calibré.

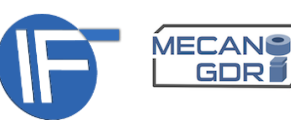

Avec l'emploi de n'importe quelle méthode numérique, il faut **garder un esprit critique sur** *(la meilleure)* **solution** *(mathématique)* **obtenue**.

Si les paramètres résultant de l'ajustement **p**<sub>solution</sub> ne sont pas satisfaisants, on peut remettre en cause (et/ou) par ordre de gravité:

- La *statistique*: Le nombre de paires N<sub>paires</sub> pris en compte dans le modèle est faible
- La *fiabilité des paires* de taches: Il peut exister une incertitude (en raison d'une ambiguïté de positions des taches) sur le bon au mauvais appariement d'une tache expérimentale avec une tache théorique (∃ associations non vertes)
- Le *modèle* lui-même! Notamment:

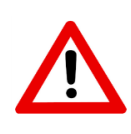

Une maille unique rend elle compte du diagramme de diffraction moyen d'une assemblée de grains ou d'un grain avec un champ d'orientation et/ou de déformation hétérogène?

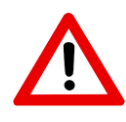

Lors de calibration de la géométrie du plan détecteur, les faisceau diffractés formant le diagramme de Laue proviennent elles d'un cristal non déformé et d'une profondeur unique?

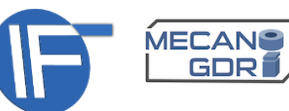

### 2- L'analyse par étapes : indexation plusieurs grains

 $i=0$ Liste -Structure Grain  $i=i+1$ -Energie max de index i - Tolerances pics Mise à jour de la L'indexation de plusieurs grains liste de pics Indexation grain i (retrait des pics indéxés du grain i) oui Validation: Grain indexé ? non fichier d'indexation Grain i .fit Fin **ANF MicroDiffraction Laue** De la mesure au traitement des données MECANO 54 GOE Grenoble, 26-29 septembre 2017

s'effectue **séquentiellement** avec une remise à jour des taches à indexer par **effacement** de celles appartenant au diagramme du grain précédent.

La détermination précise des paramètres de calibration de la géométrie du détecteur conditionne la précision de:

- des angles de diffraction mésurés
- des résultats de l'ajustement des paramètre cristallins.

Une calibration **parfaite** (précise) nécessite de mesurer le diagramme de Laue d'un cristal dont les paramètres de maille sont **parfaitement** (précisement) connus.

Généralement, on choisit un wafer de Germanium non déformé aux tache de Laue circulaire (sans astérisme).

On peut dans certaines situations calibrer avec le signal du substrat (Si, LiF, Al2O3) même du film ou du grain étudié.

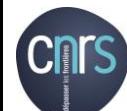

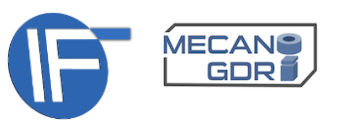

Il est rassurant de pouvoir simuler:

- une superposition de diagramme de Laue de grains de nature différente. (ex. grains sur un substrat)
- une superposition de diagramme de Laue de grains de même nature et en relation de macle.
- une superposition de diagramme de Laue d'une assemblée discrète de grains dont les paramètres cristallins sont très proches les uns des autres. Chaque tache de laue (de même hkl) apparaît allongée.
- Distribution d'orientation (axe, amplitude)
- Distribution de déformation (direction, amplitude)

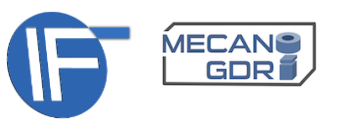

### 1- Notions et concepts

### 2- L'analyse par étapes

# **3- La suite logicielle LaueTools**

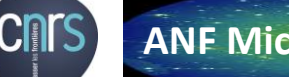

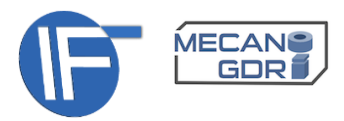